# Machine Program: Basics

Jinyang Li

Some are based on Tiger Wang's slides

# **Lesson plan**

- What we've learnt so far:
	- How integers/reals/characters are represented by computers
	- C programming
- Today:
	- Basic hardware execution of a program
	- x86 registers
	- x86 move instruction

### **Can we build a machine to execute C directly?**

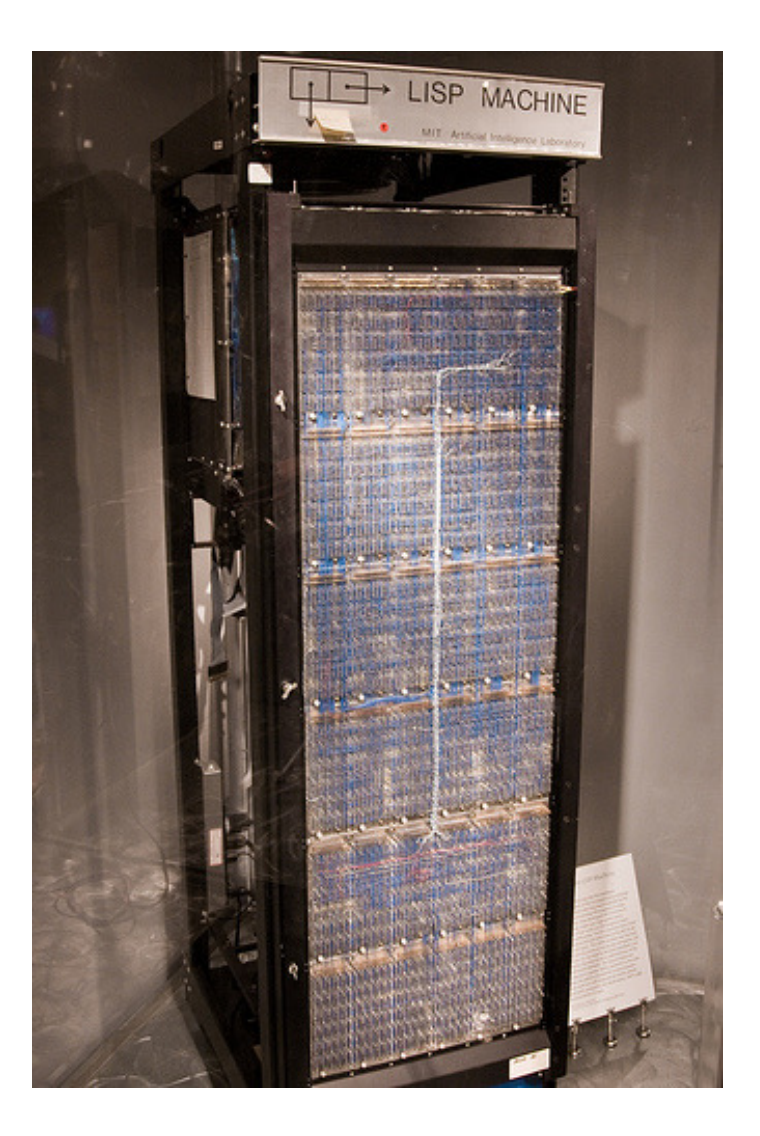

- Historical precedents:
	- LISP machine (80s)
	- Intel iAPX 432 (Ada)

# **Why not directly execute C?**

- Results in very complex hardware design – Complex  $\rightarrow$  Hard to implement w/ high performance
- A better approach: C program

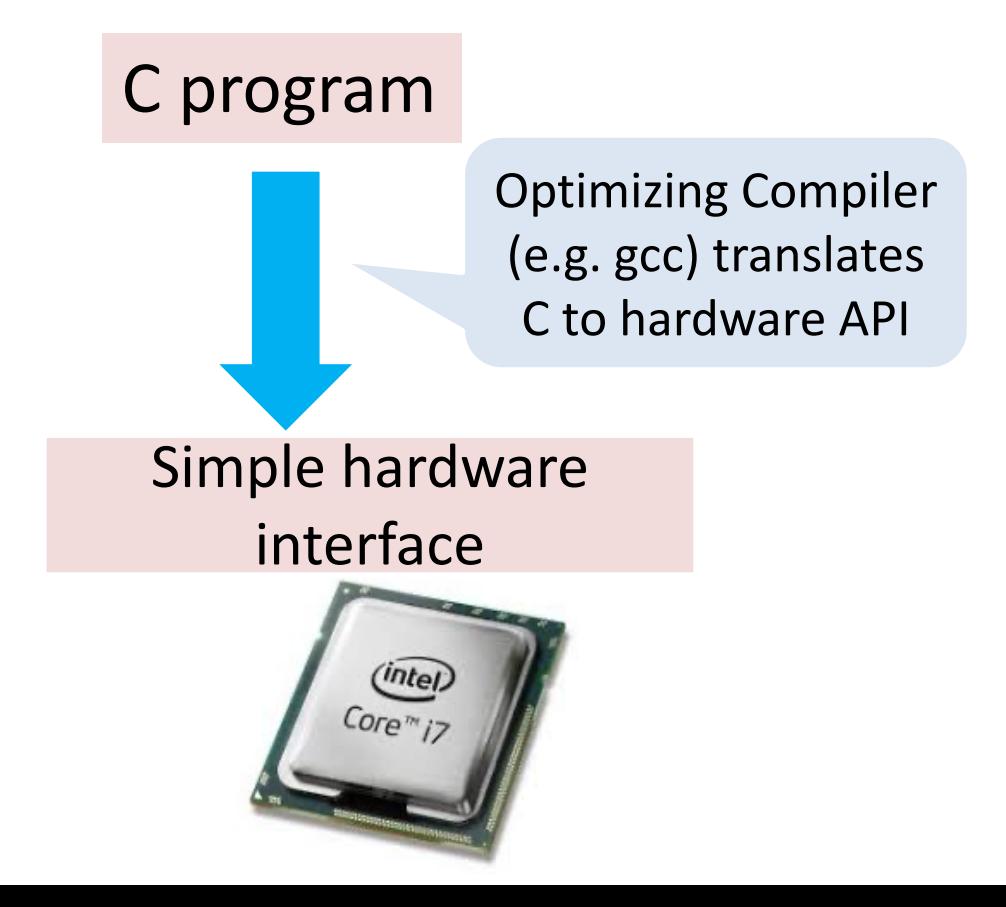

## **C vs. assembly vs. machine code**

C source x86 assembly x86 machine code

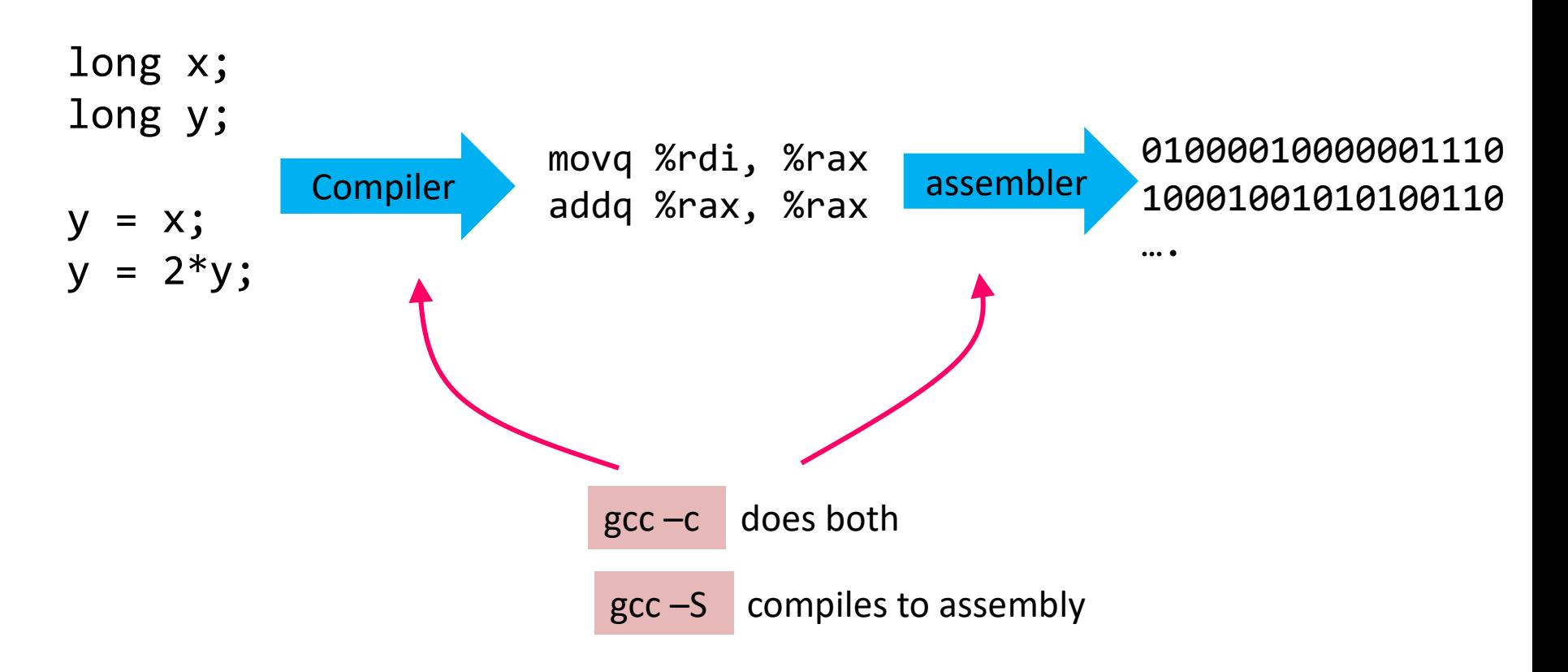

# **C vs. machine code**

#### E.g. move data from one memory location to another

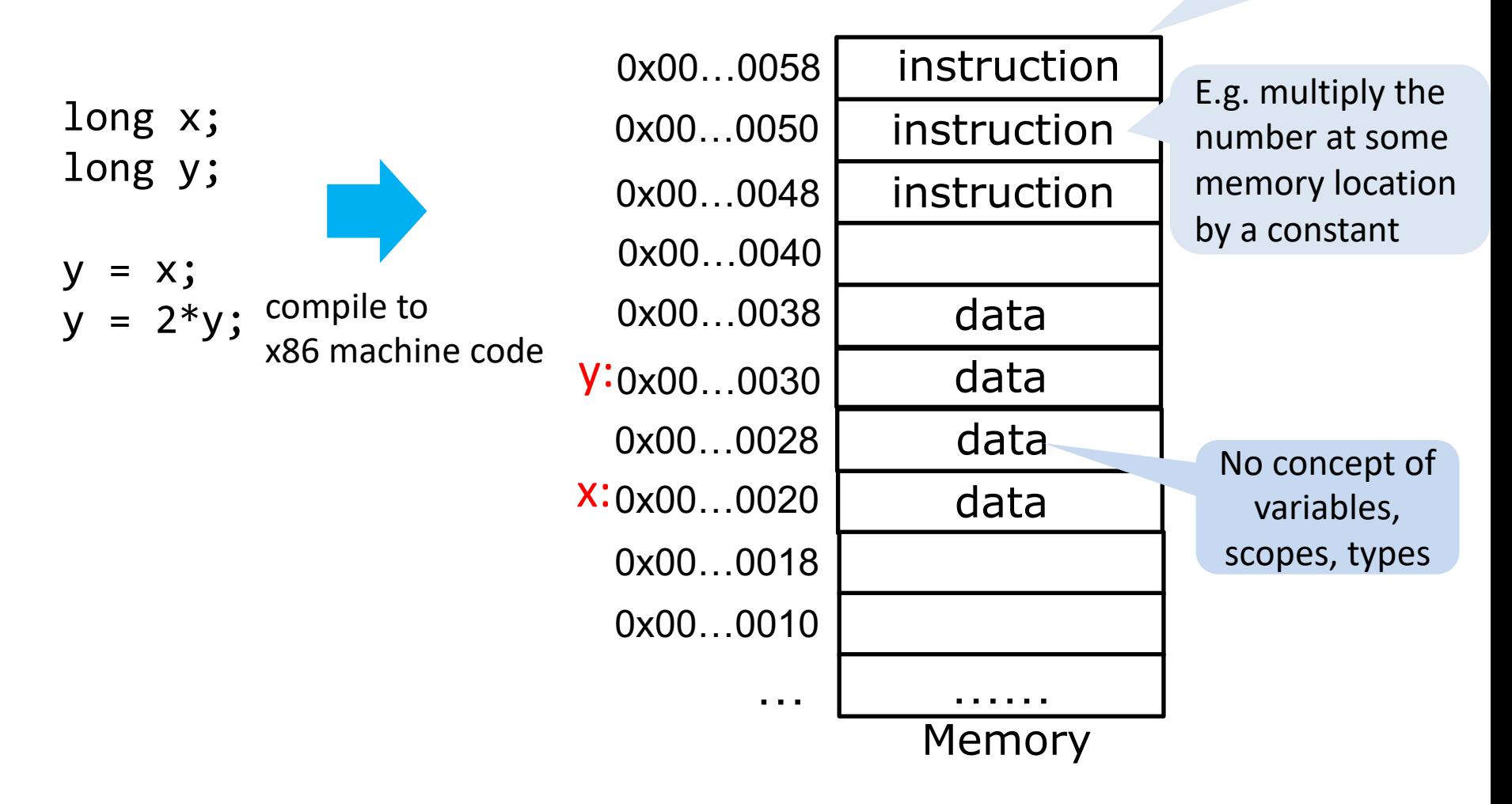

# **How CPU executes a program**

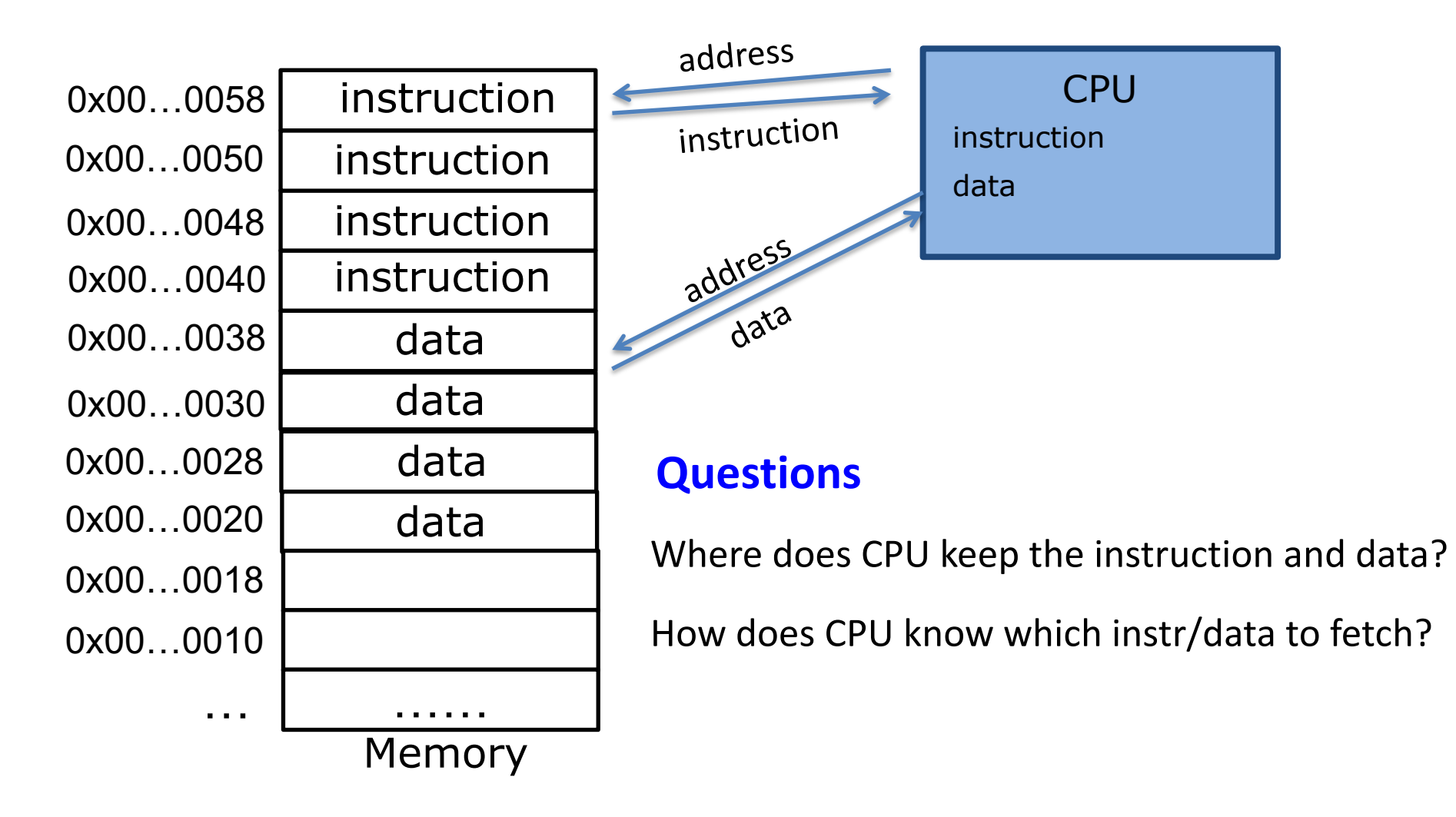

# **How CPU executes a program**

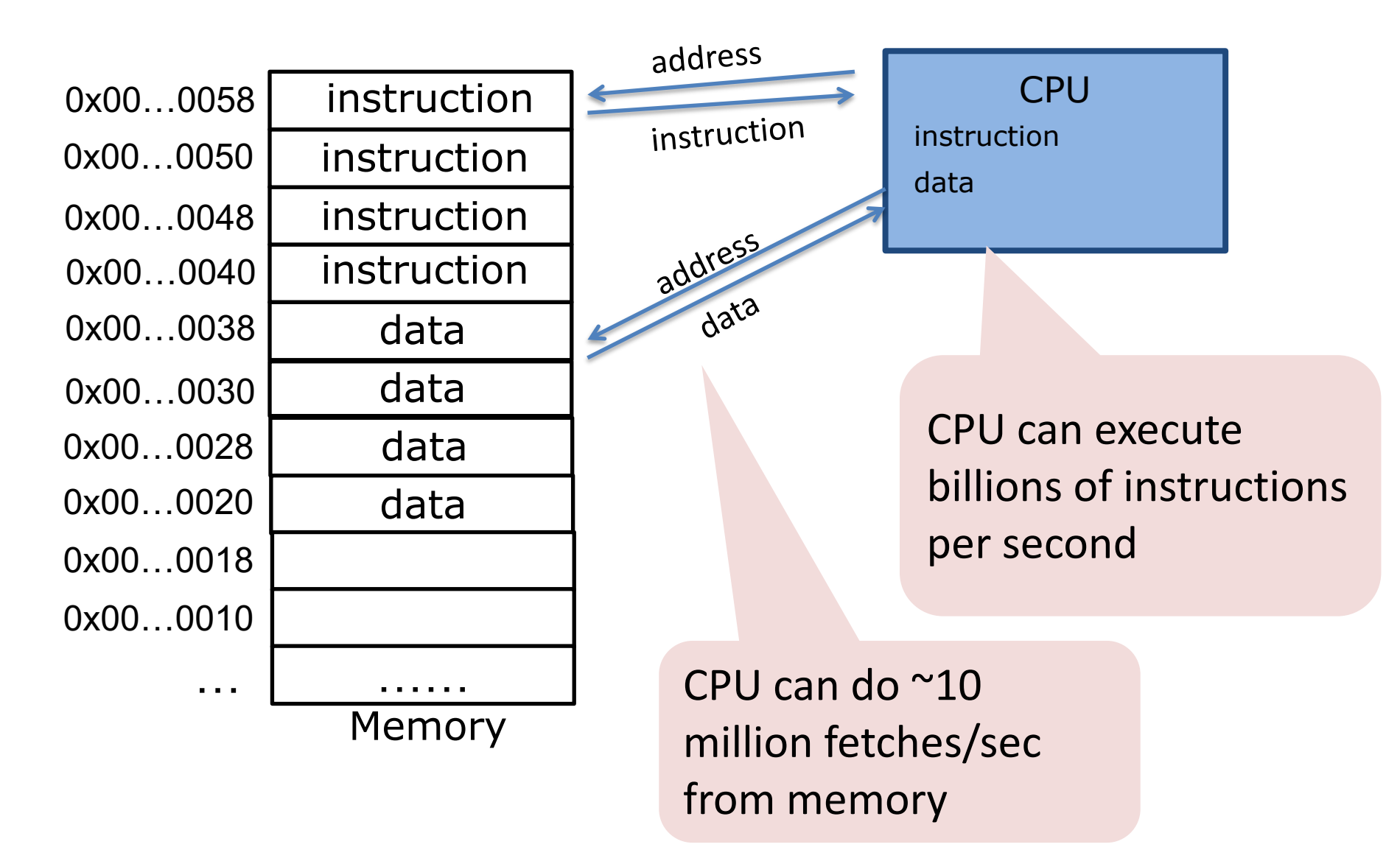

#### **Register – temporary storage area built into a CPU**

PC: Program counter, also called instruction pointer (IP).

– Store memory address of next instruction

IR: CPU's internal buffer storing the fetched instruction

General purpose registers:

– Store data and address used by programs

Program status and control register:

– Status of the instruction executed

# **Steps of execution in CPU**

- 1. PC contains the instruction's address
- 2. Fetch the instruction to internal buffer
- 3. Execute the instruction which does one of following:
	- Memory operations: move data from memory to register (or opposite)
	- Arithmetic operations: add, shift etc.
	- Control flow operations.
- 4. PC is updated to contain the next instruction's address.

# **Instruction Set Architecture (ISA)**

- ISA: interface exposed by hardware to software writers
- X86 64 is the ISA implemented by Intel/AMD CPUs  $-64$ -bit version of x86 **Lectures on assembly**
- ARM is another common ISA
	- Phones, tablets, Raspberry Pi, Apple's new M1 laptop
- RISC-V is yet another ISA
	- P&H'textbook's ISA.
	- Open-sourced, royalty-free

**Lectures on hardware**

#### Question:

Can you run on snappy1 the executable (a.out) compiled on your apple M1 laptop?

# **X86-64 ISA: registers**

Program counter:

– **called %rip in x86\_64**

IR: CPU's internal buffer stor **Visible to program (aka part of ISA)**

General purpose registers:

– **16 8-byte registers: %rax, %rbx …**

Program status and control register:

– **Called "RFLAGS" in x86\_64**

#### **X86-64 general purpose registers: 8-byte**

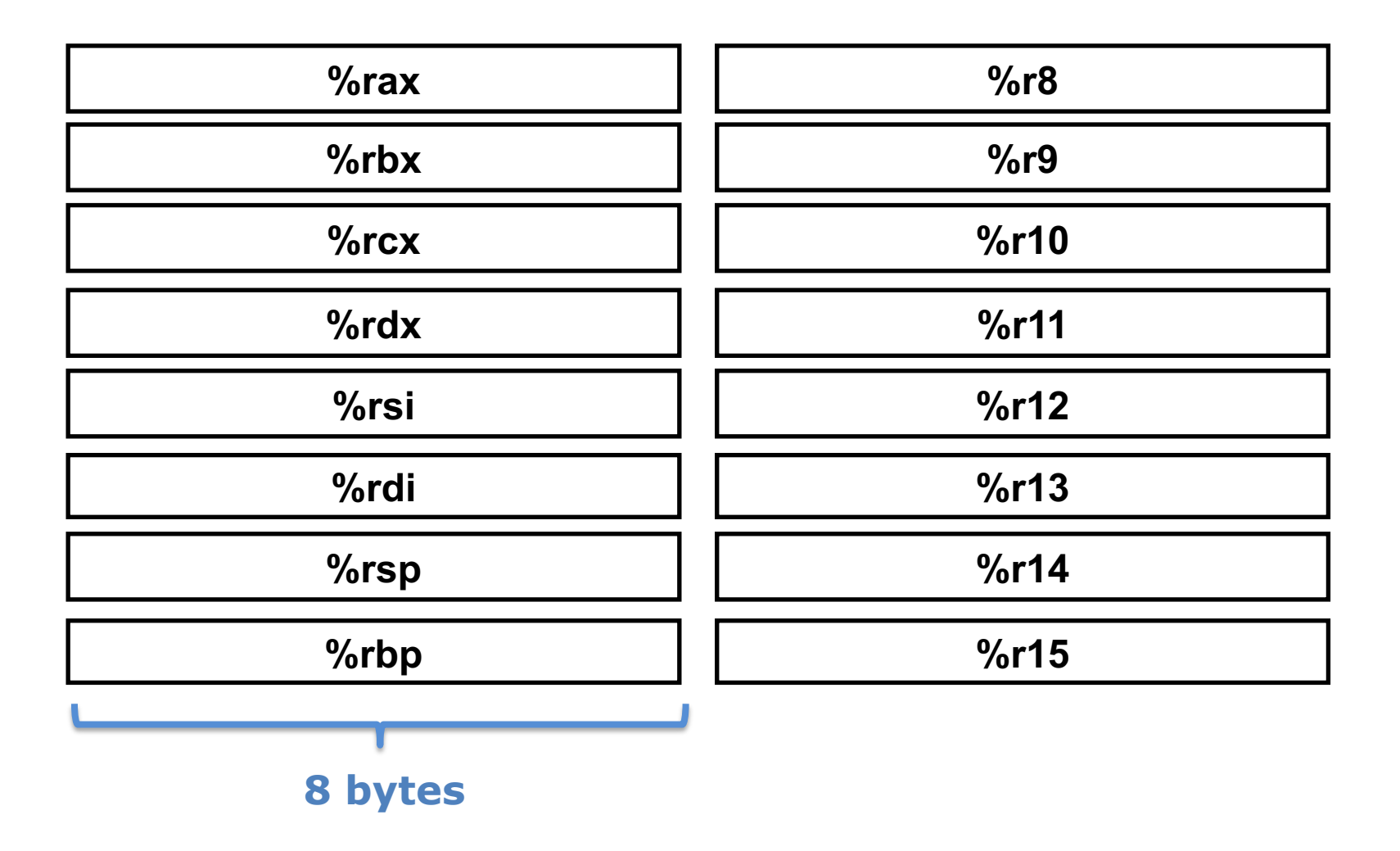

#### **X86-64 general purpose registers: 4-byte**

4-byte registers refer to the lower-order 4-bytes of original registers.

%eax refers to the lower-order 4-byte of %rax

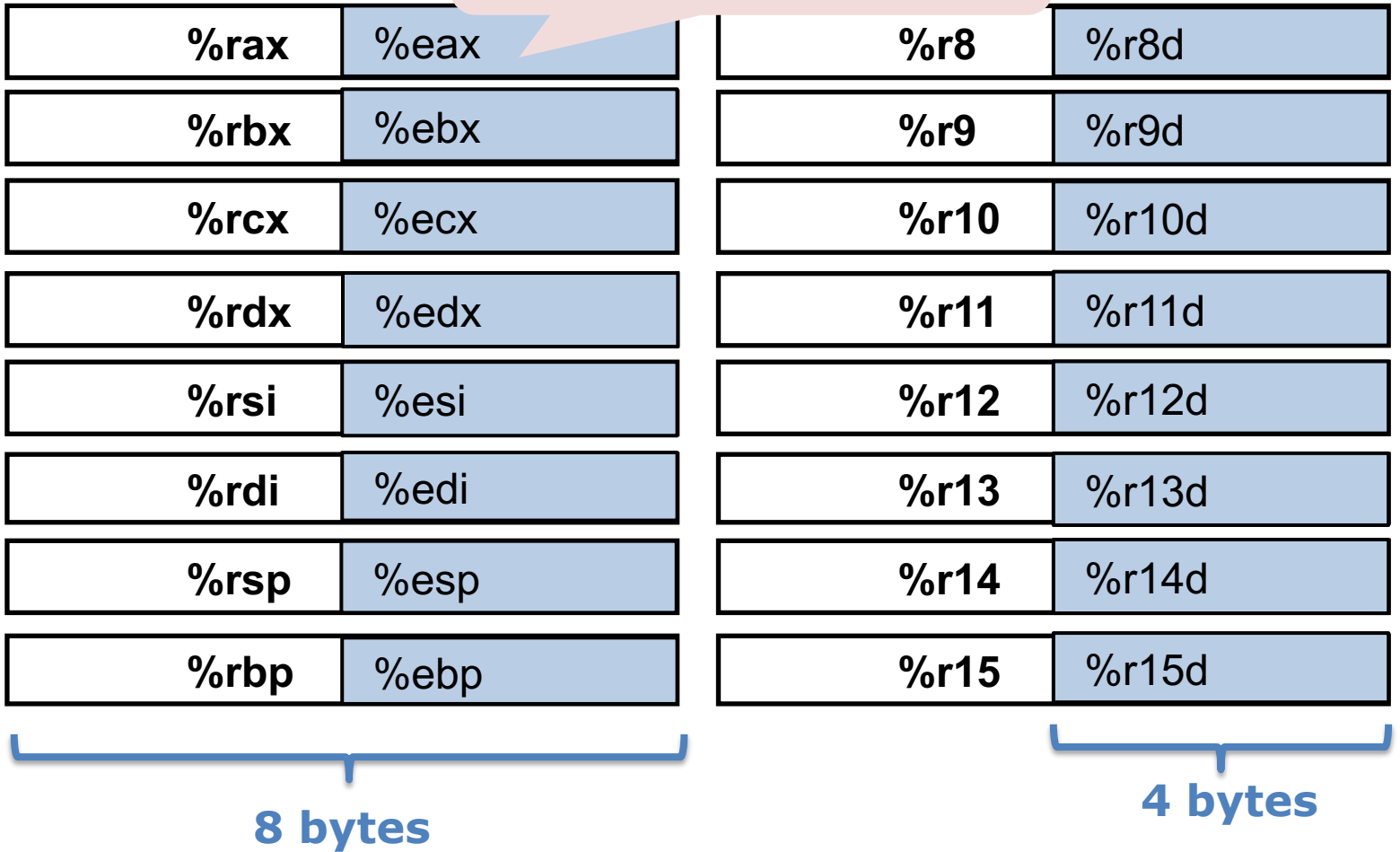

#### **X86-64 general purpose registers: 2-byte**

2-byte registers refer to the lower-order 2-bytes of original registers.

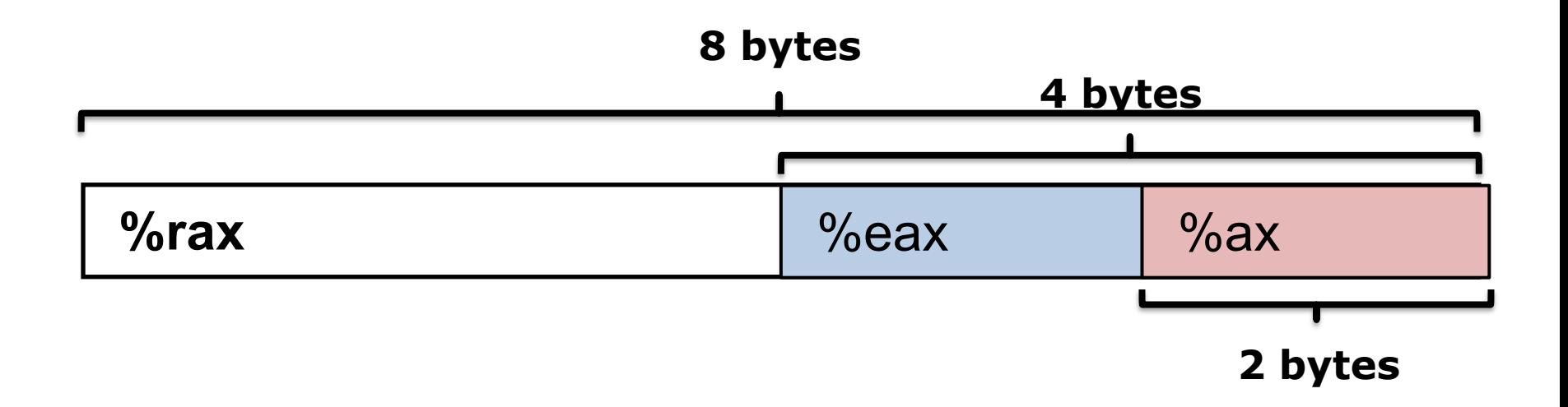

#### **X86-64 general purpose registers: 1-byte**

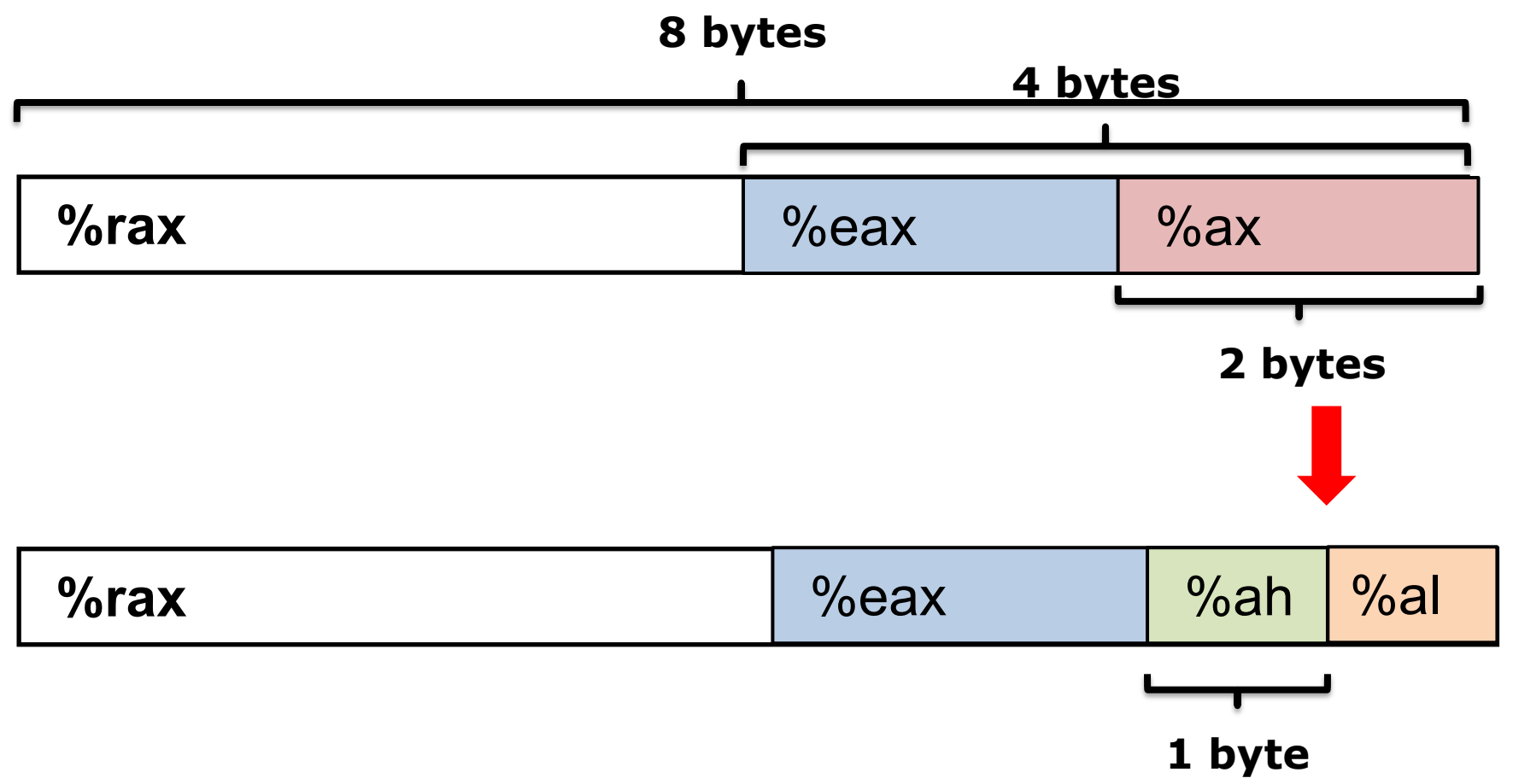

# **x86-64 execution**

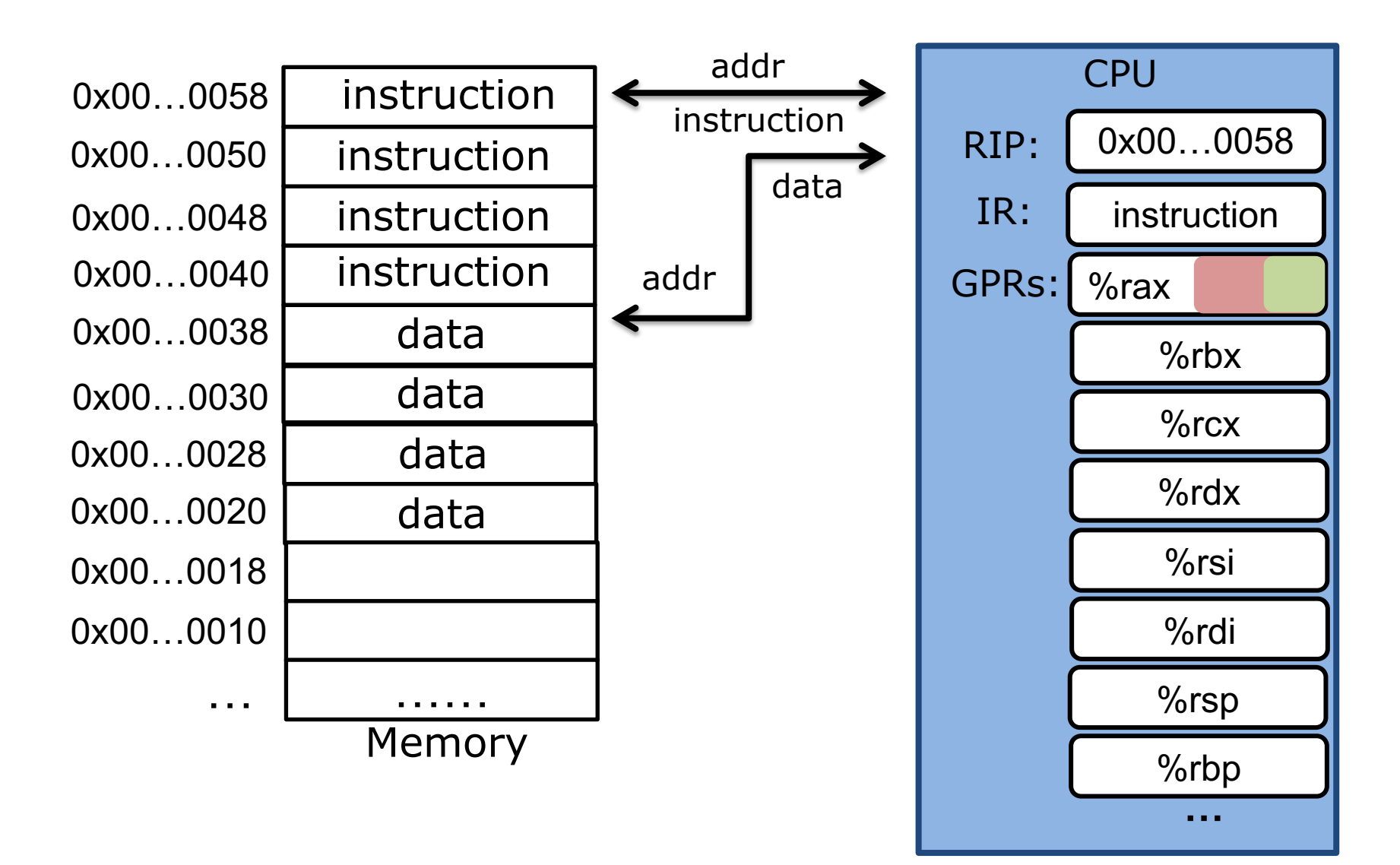

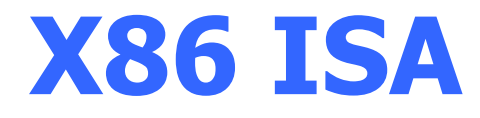

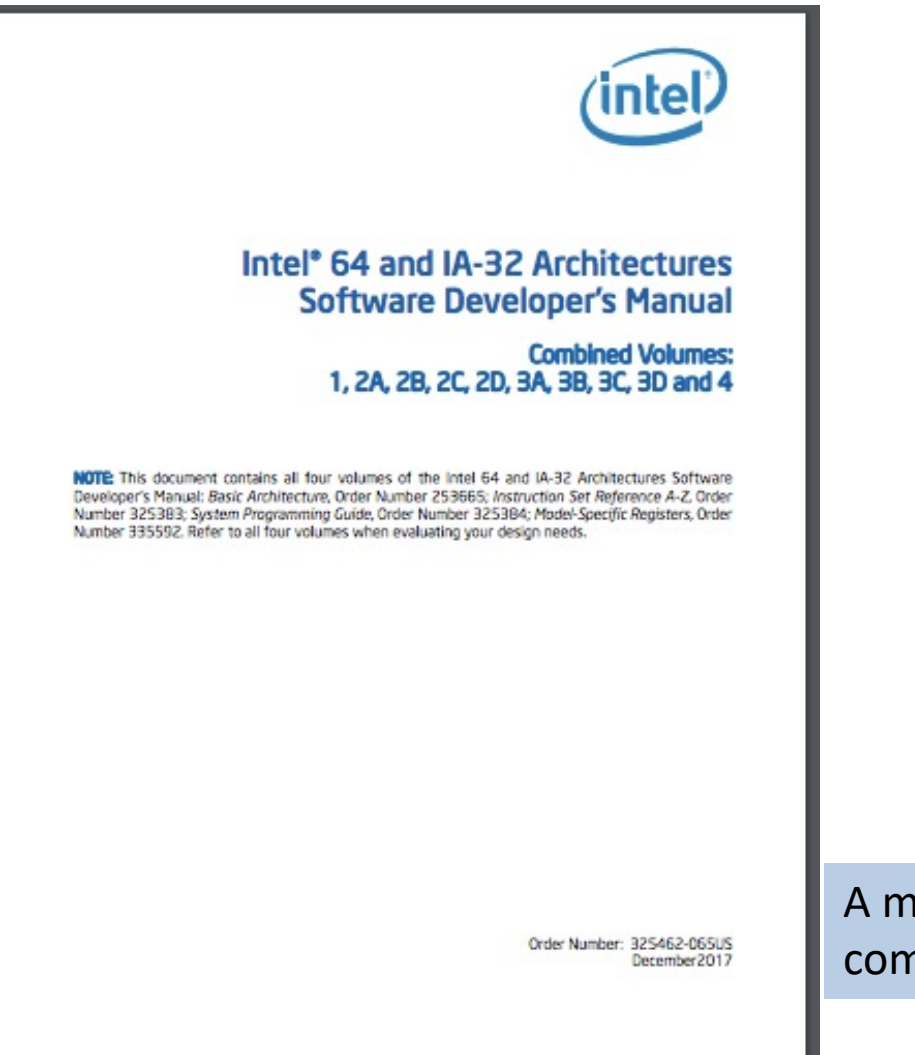

A must-read for compiler and OS writers

https://software.intel.com/en-us/articles/intel-sdm#combined

# **x86 instruction: Moving data**

#### **movq** *Source*, *Dest*

– Copy a quadword (64-bit) from the source operand (first operand) to the destination operand (second operand).

We use AT&T (instead of Intel) syntax for assembly

# **Moving data**

#### **movq** *Source*, *Dest* suffix

– Copy a quadword (8-bytes) from the source operand to the destination operand.

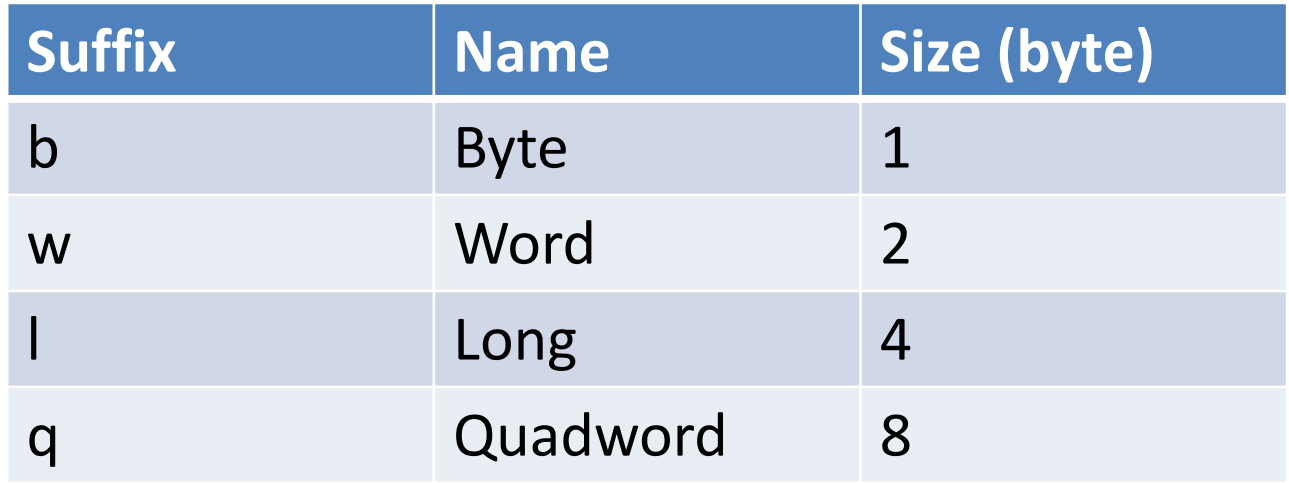

# **Why using a size suffix?**

#### **movq** *Source*, *Dest*

#### – Support **full backward compatibility**

- New processor can run the same binary file compiled for older processors
- $-$  In the Intel x86 world, a word  $=$  16 bits.
	- 8086 refers to 16 bits as a word

# **Moving data**

- **movq** *Source*, *Dest*
- Operand Types
	- *Immediate:* Constant integer data
		- Prefixed with \$
		- E.g: **\$0x400, \$-533**
	- *Register:* One of general purpose registers
		- E.g: **%rax, %rsi**
	- *Memory:* 8 consecutive bytes of memory
		- Indexed by register with various "address modes"
		- Simplest example: **(%rax)**

# **movq Operand combinations**

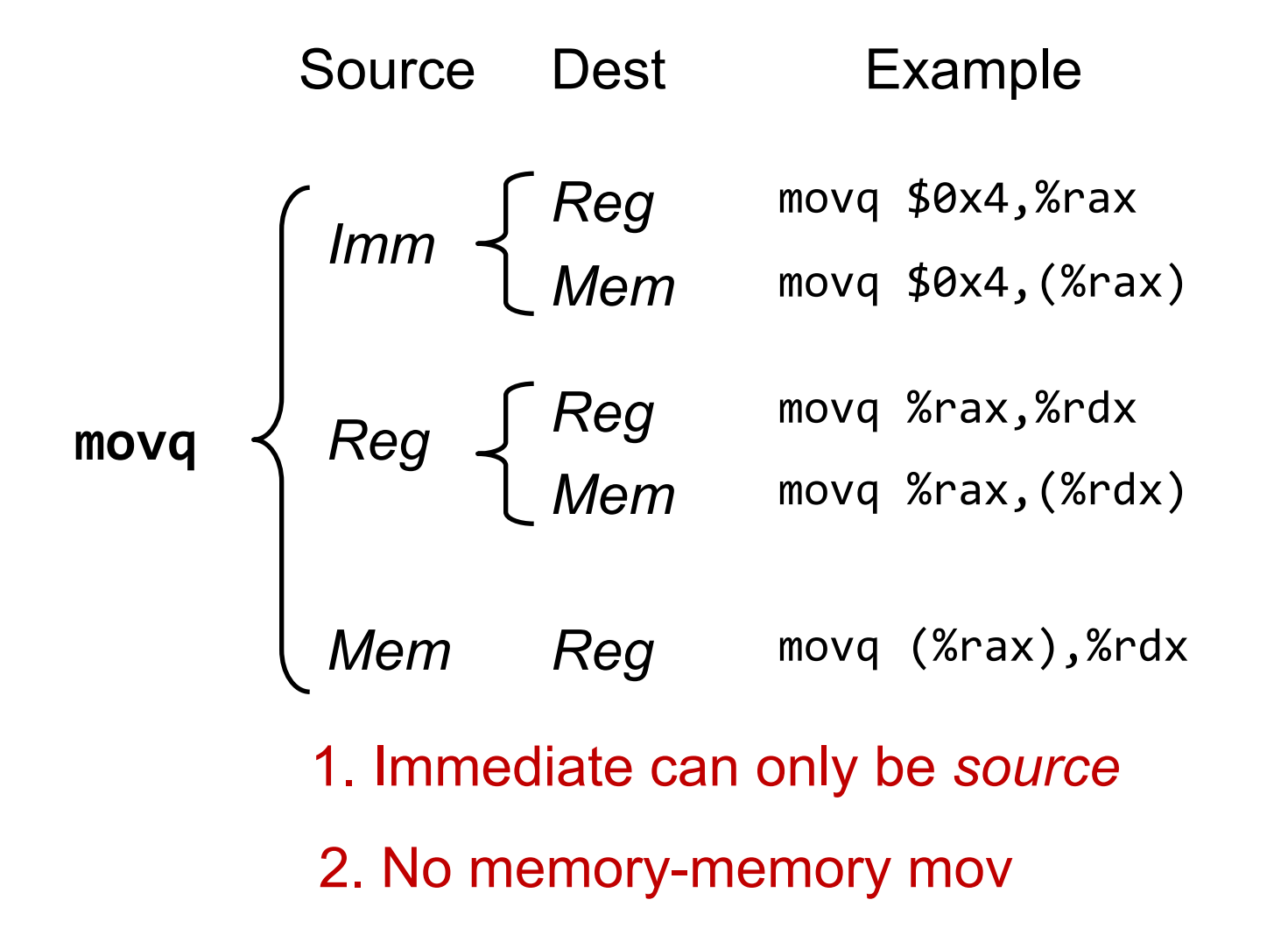

# **movq** *Imm, Reg*

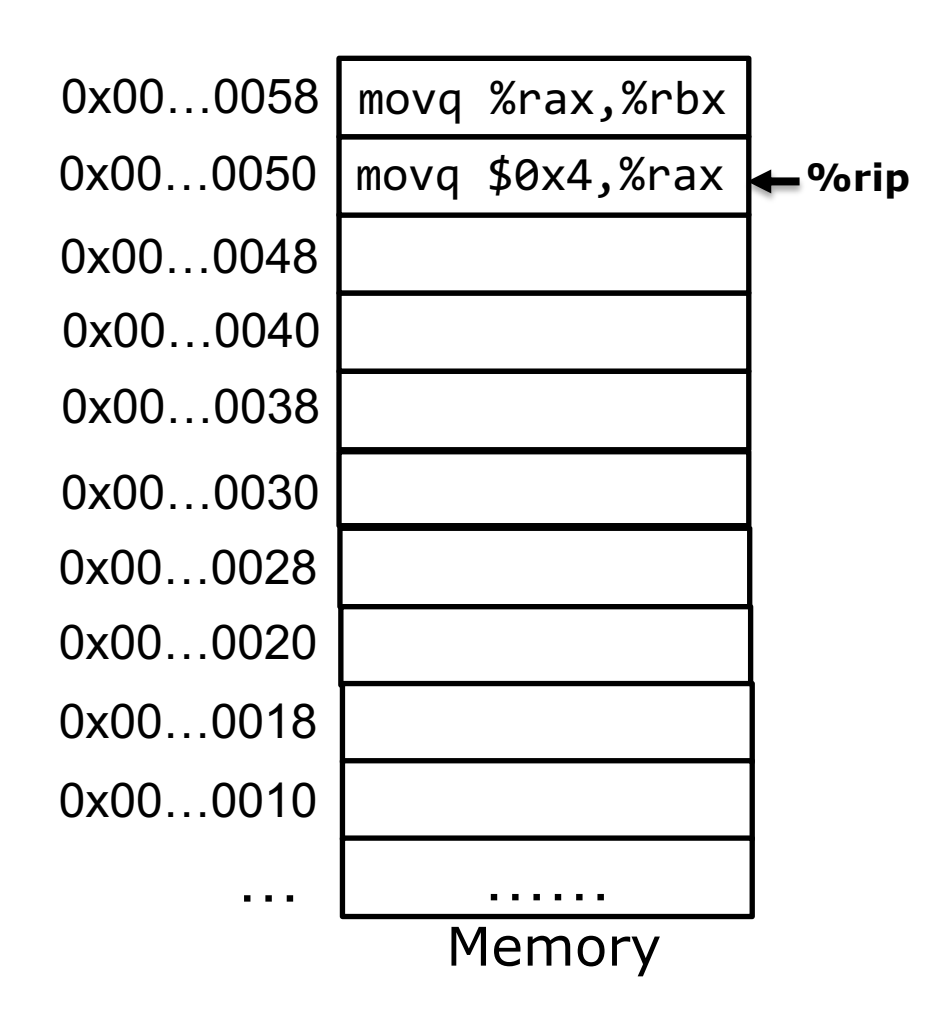

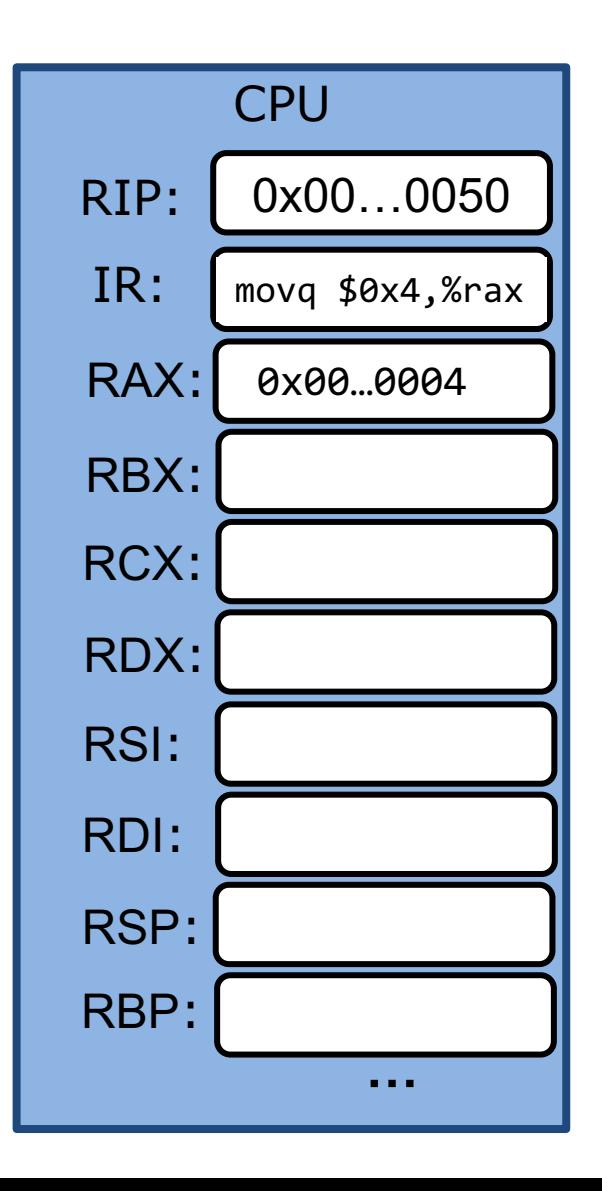

# **movq** *Reg, Reg*

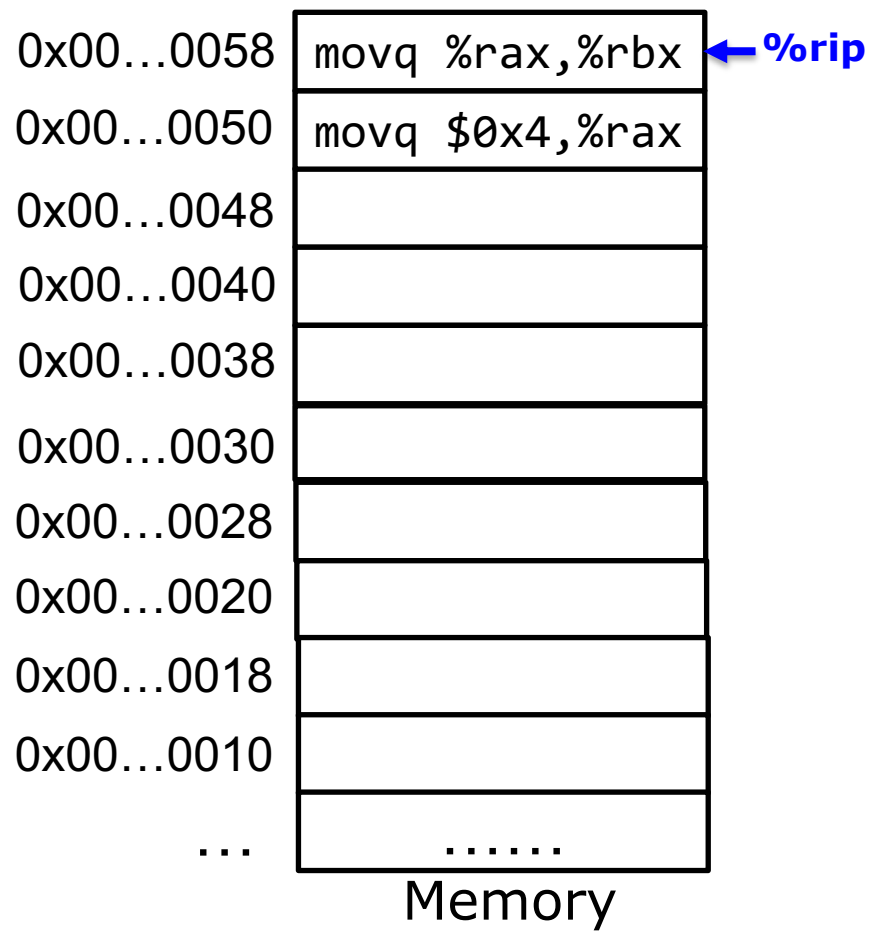

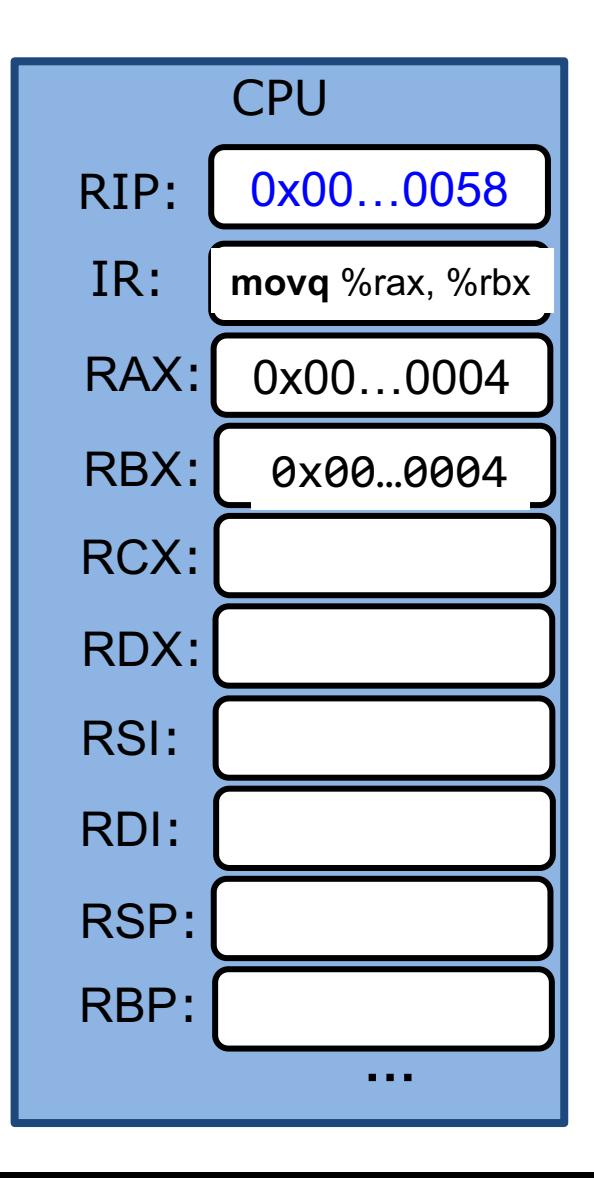

# **movq** *Mem, Reg*

#### How to represent a "memory" operand?

## **Direct addressing: use register to index memory**

(Register)

- The content of the register specifies memory address
- $-$  movq (%rax), %rbx

# **movq** *(%rax), %rbx*

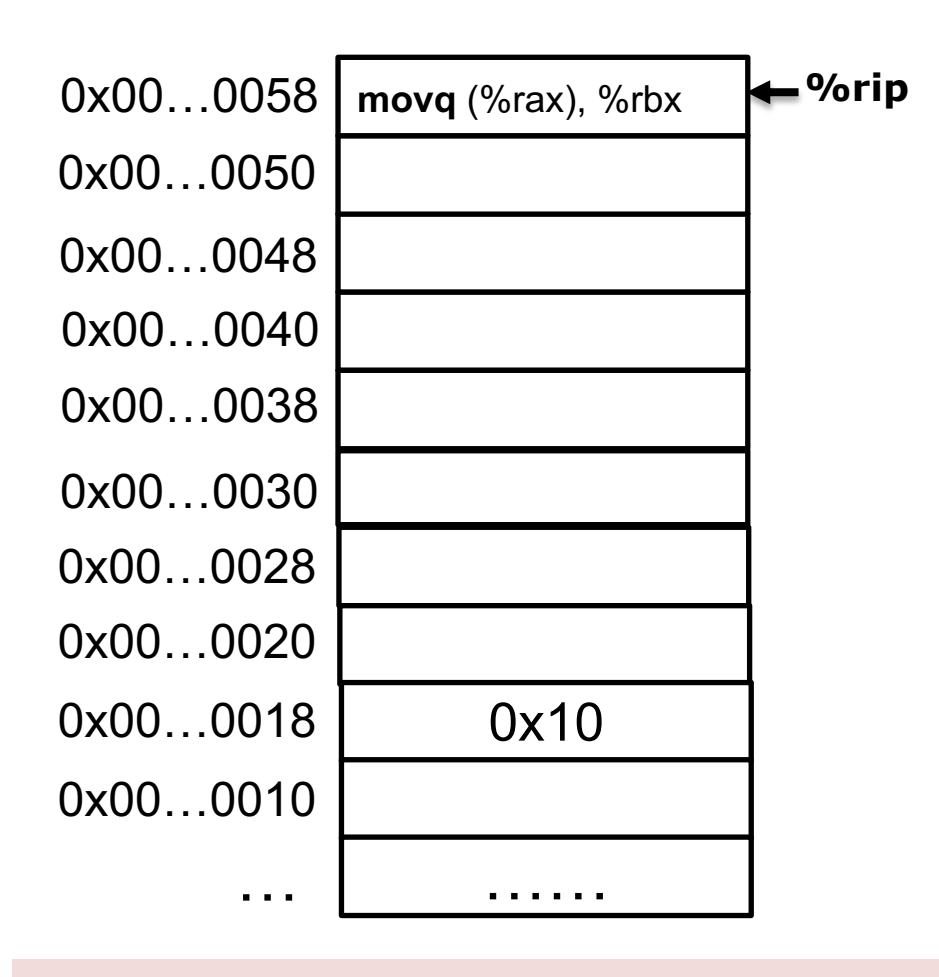

How many bytes are copied? Source? Destination?

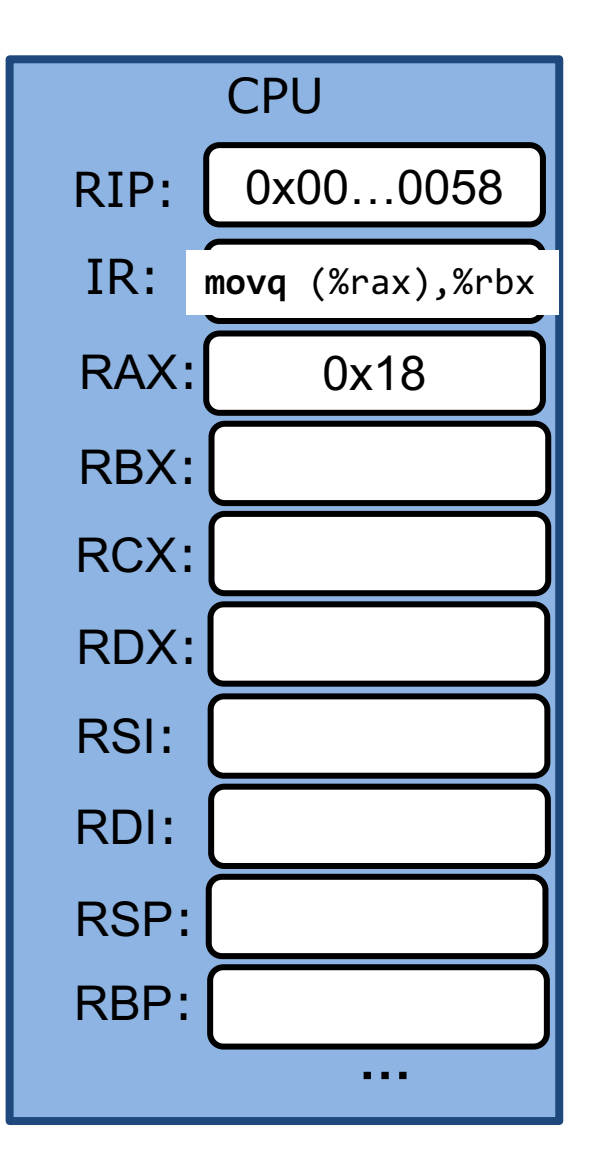

# **movq** *(%rax), %rbx*

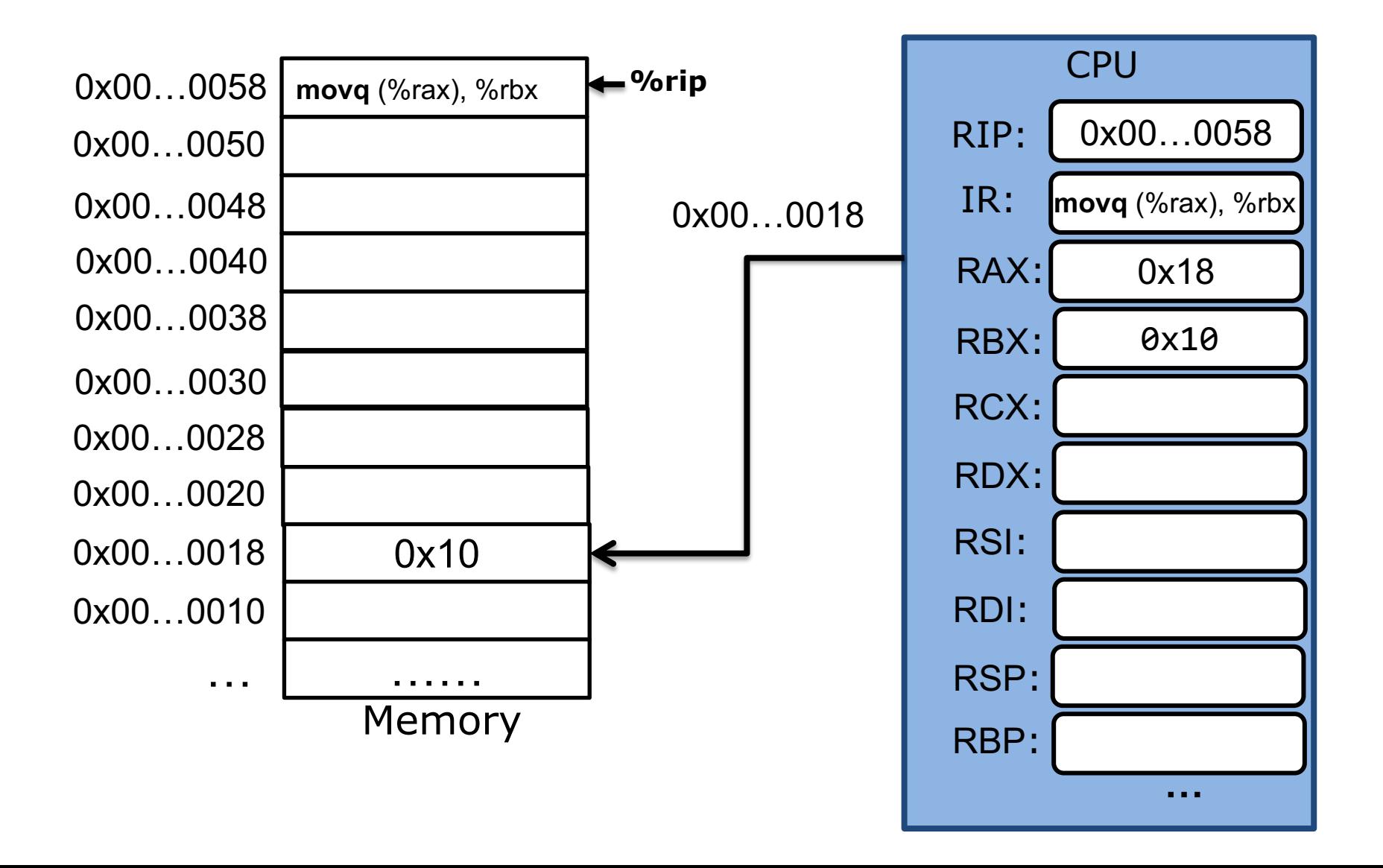

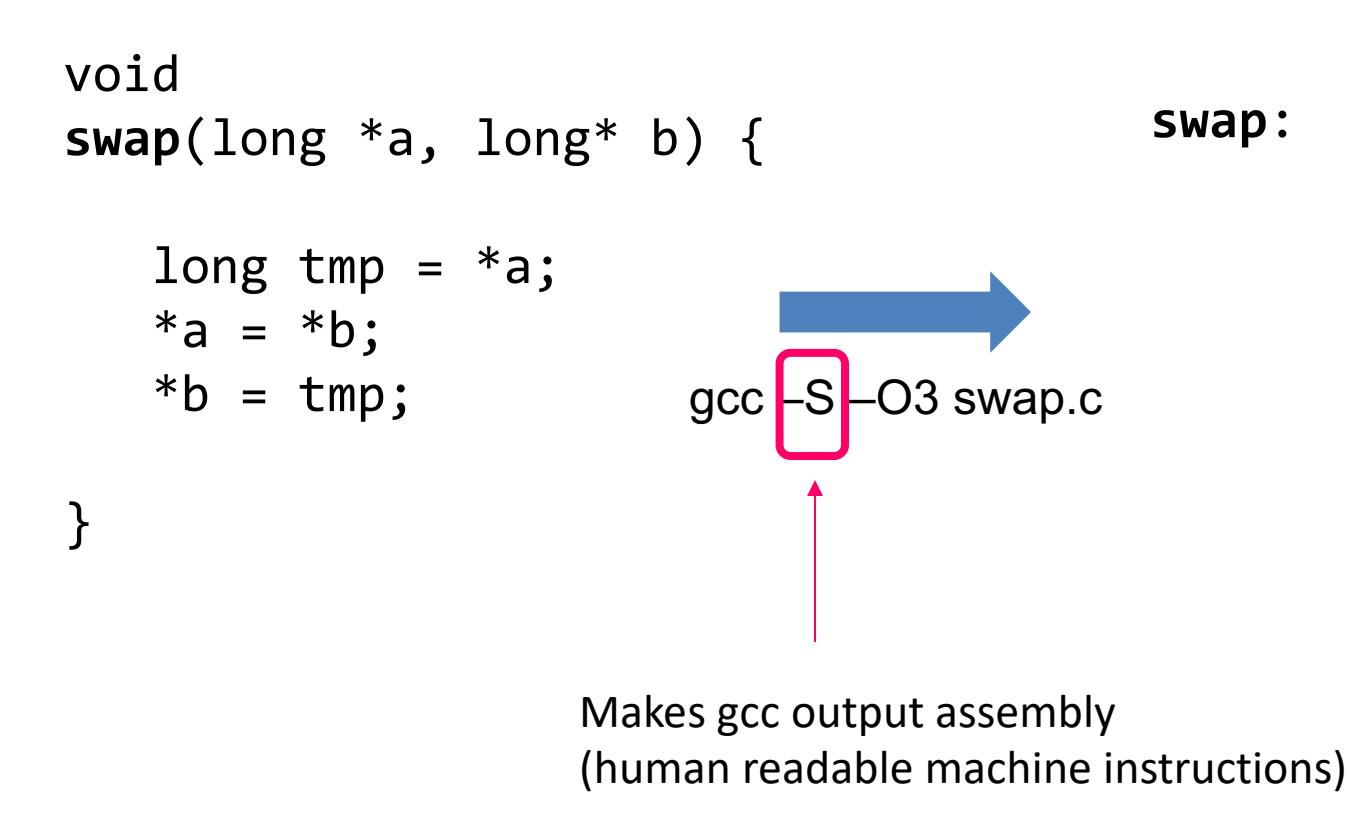

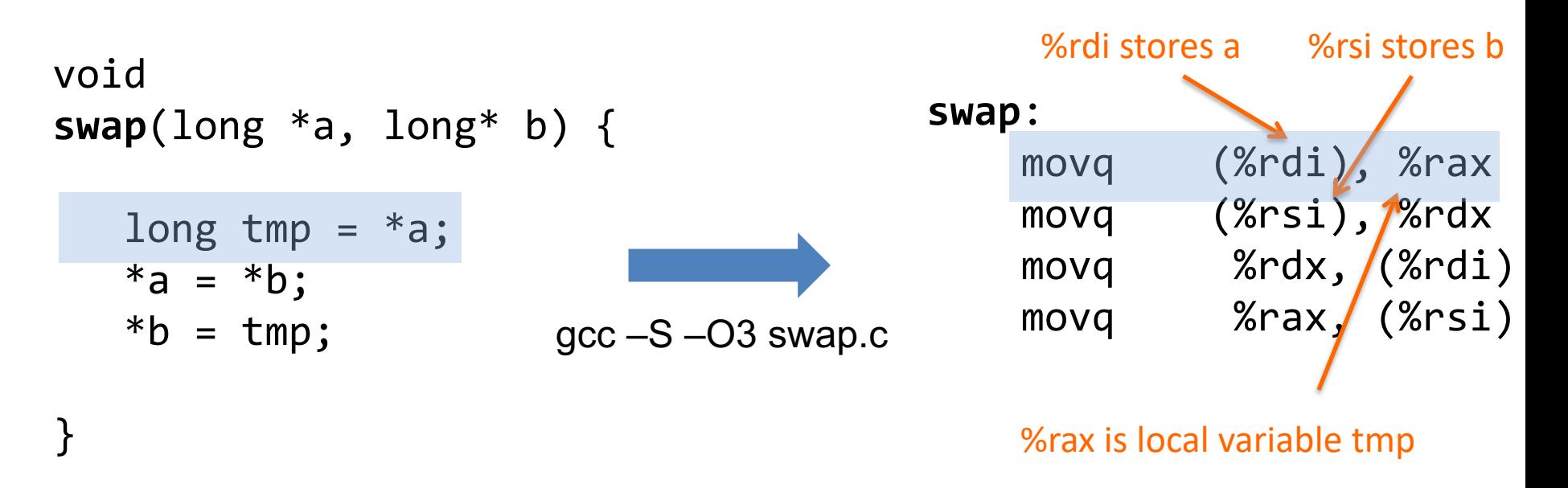

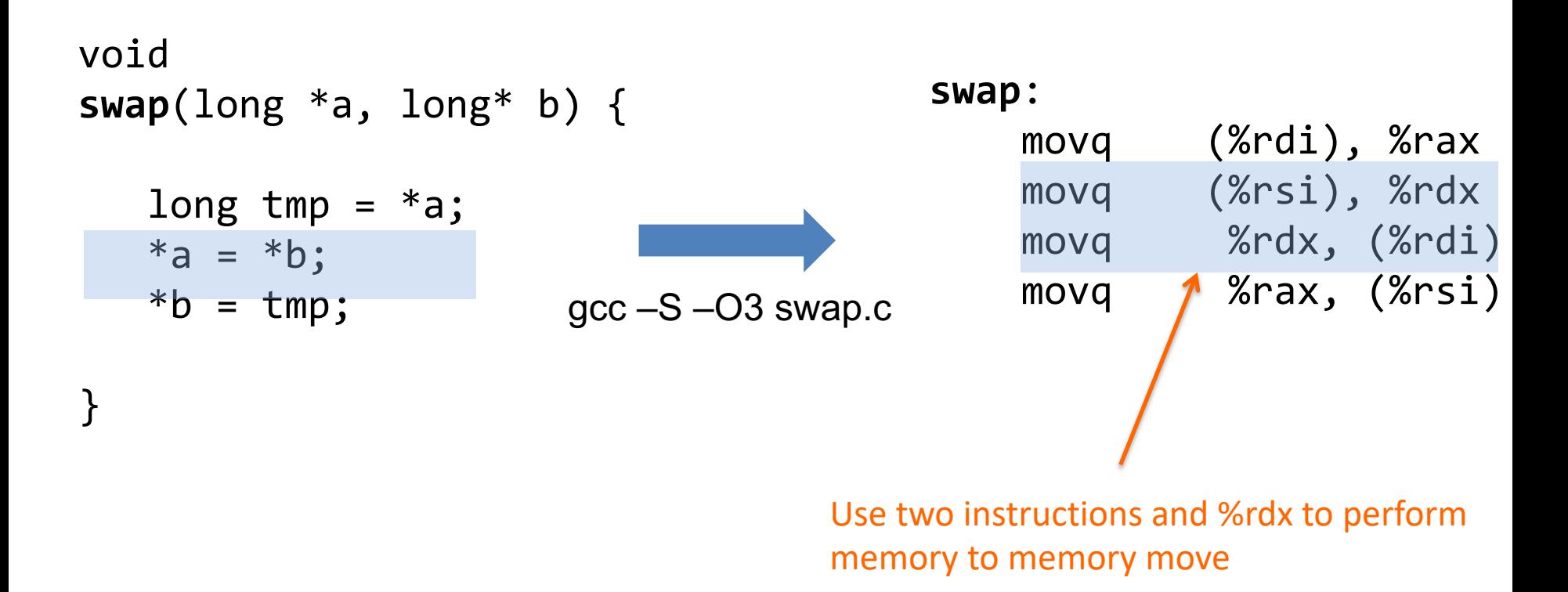

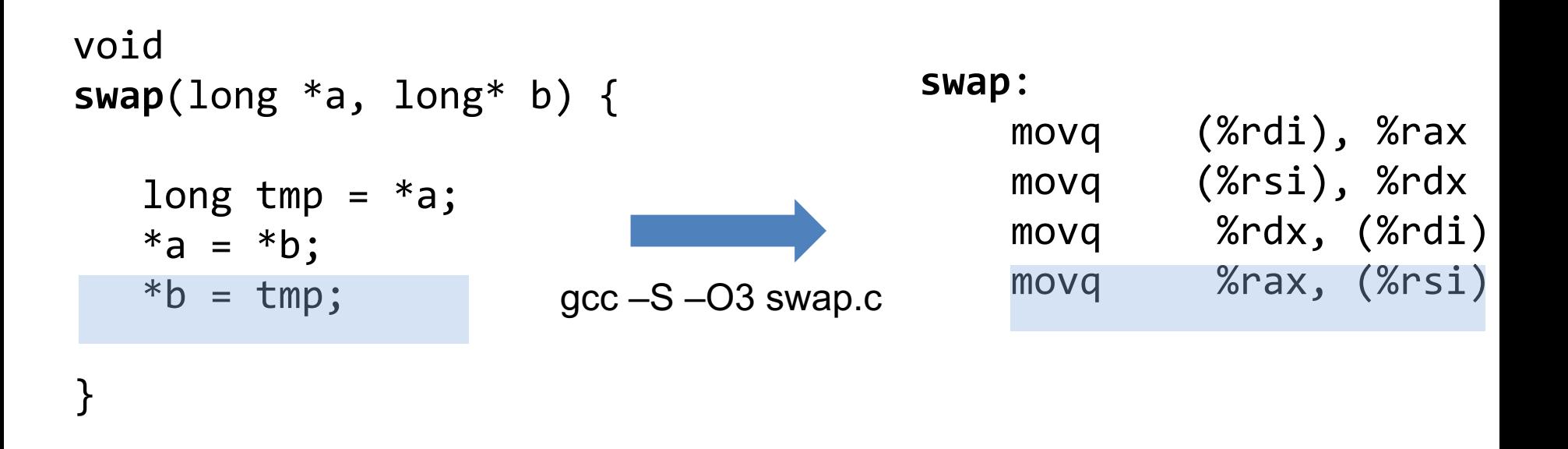

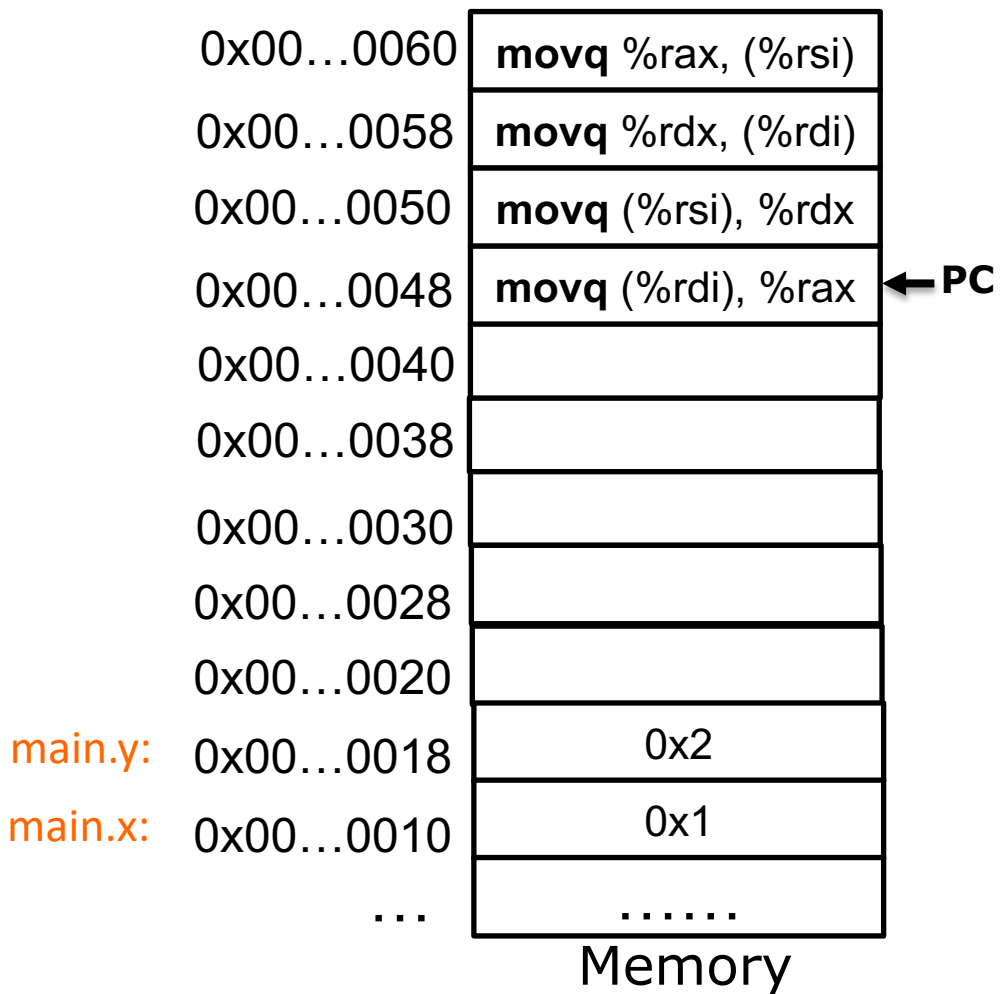

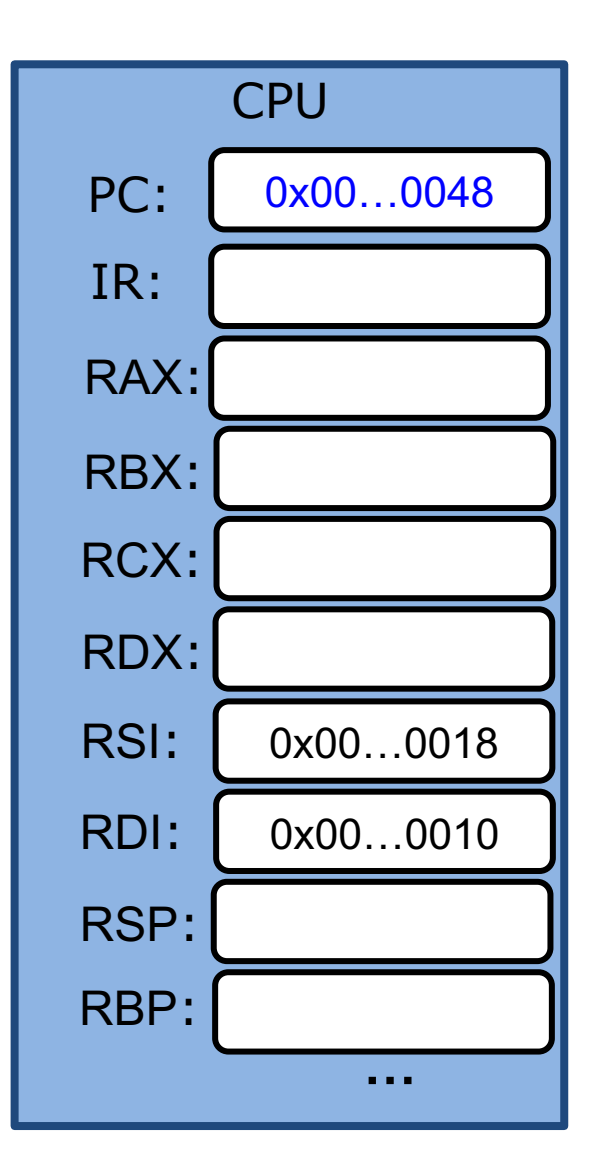

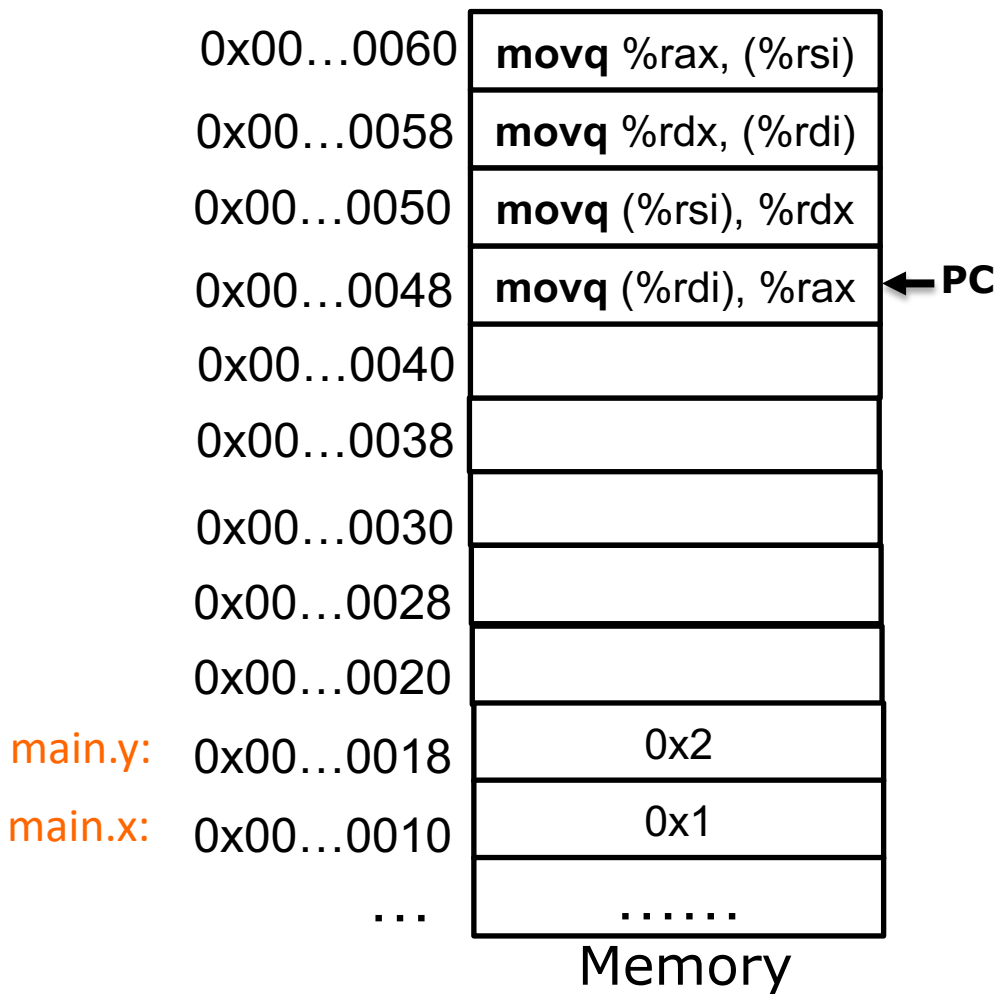

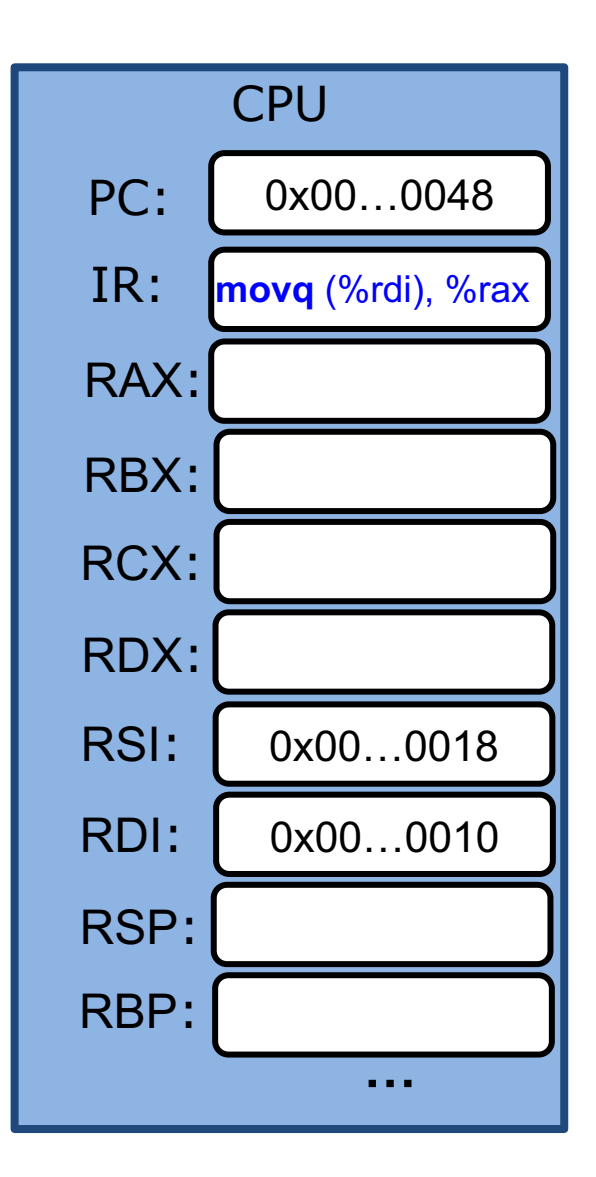

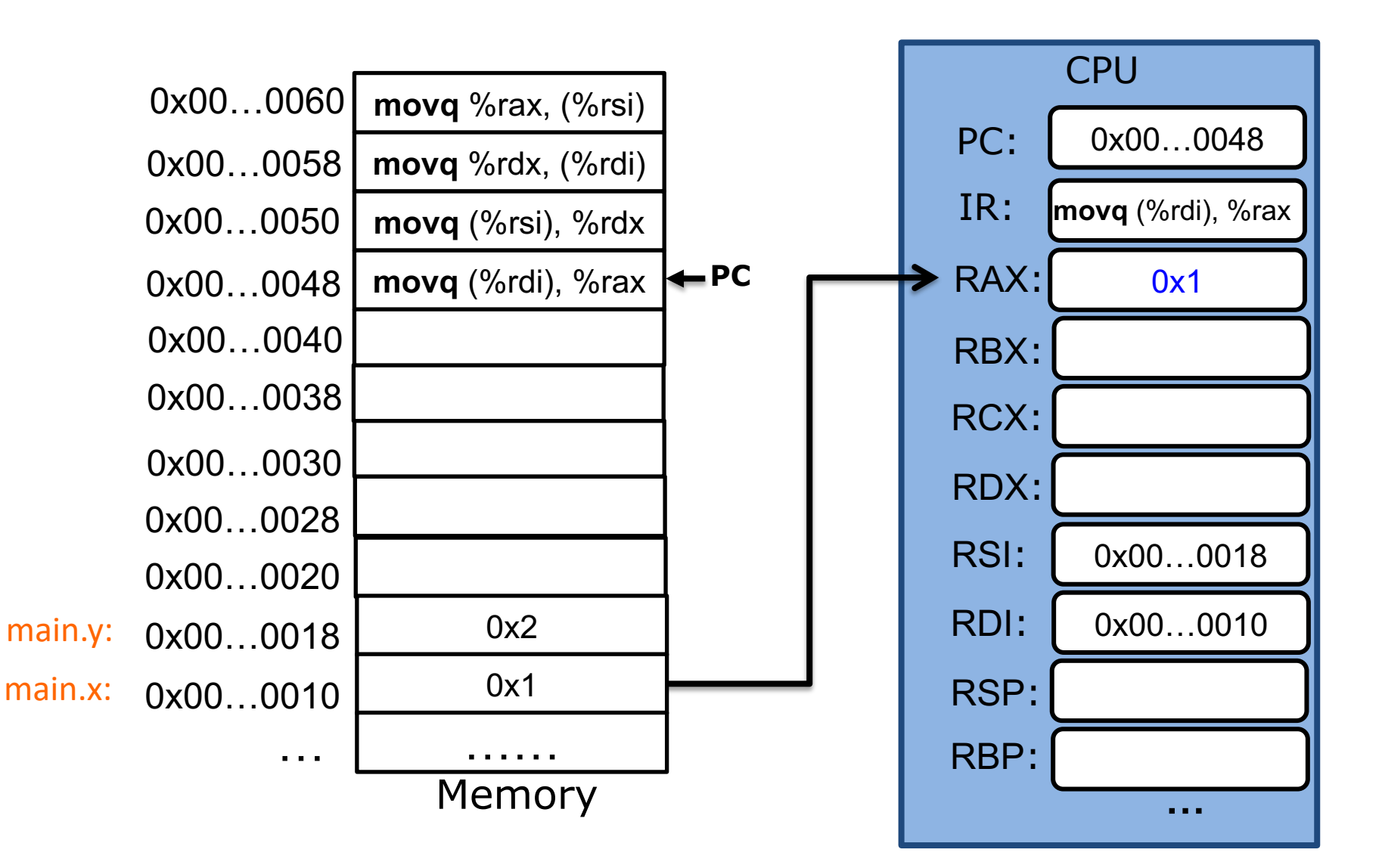

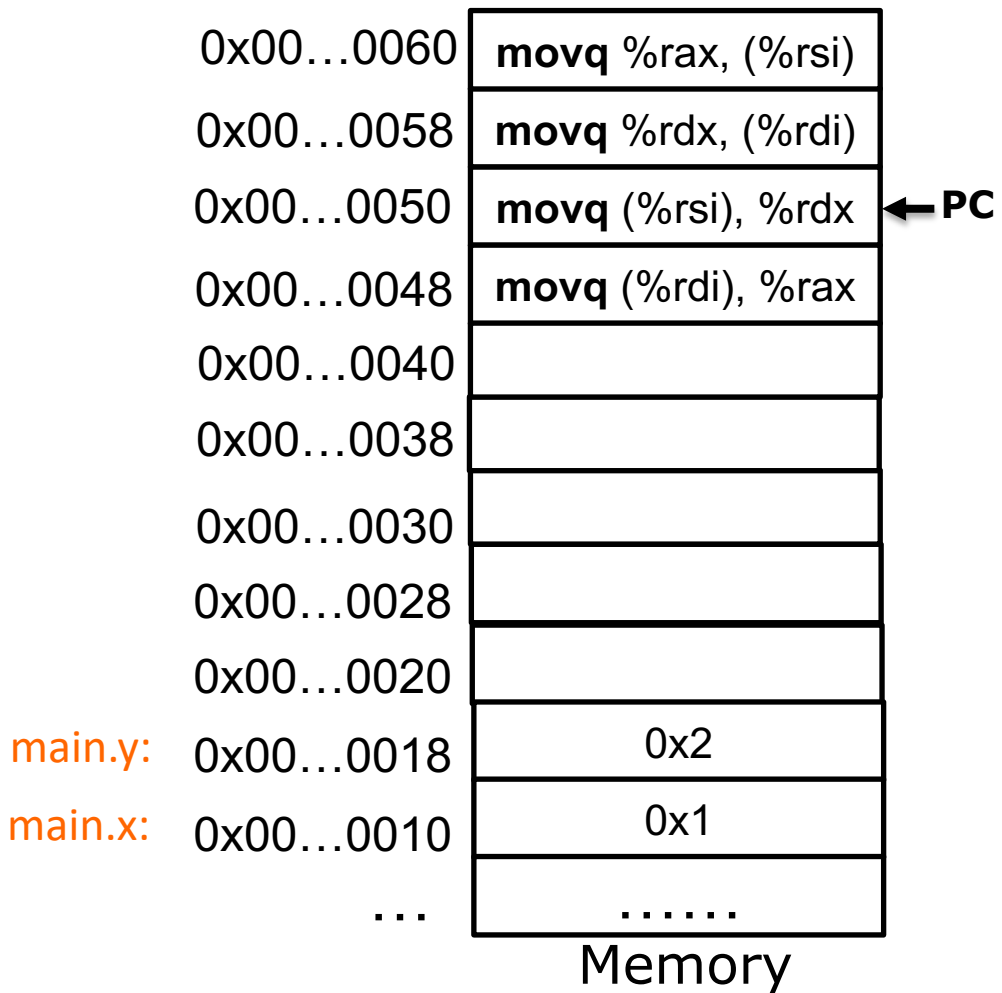

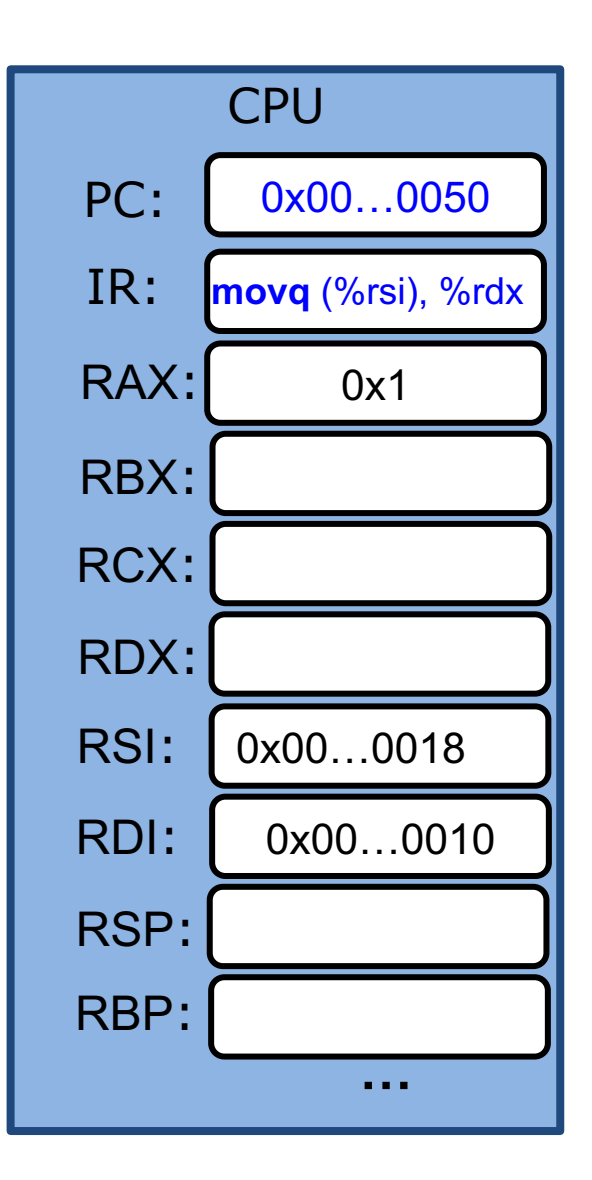

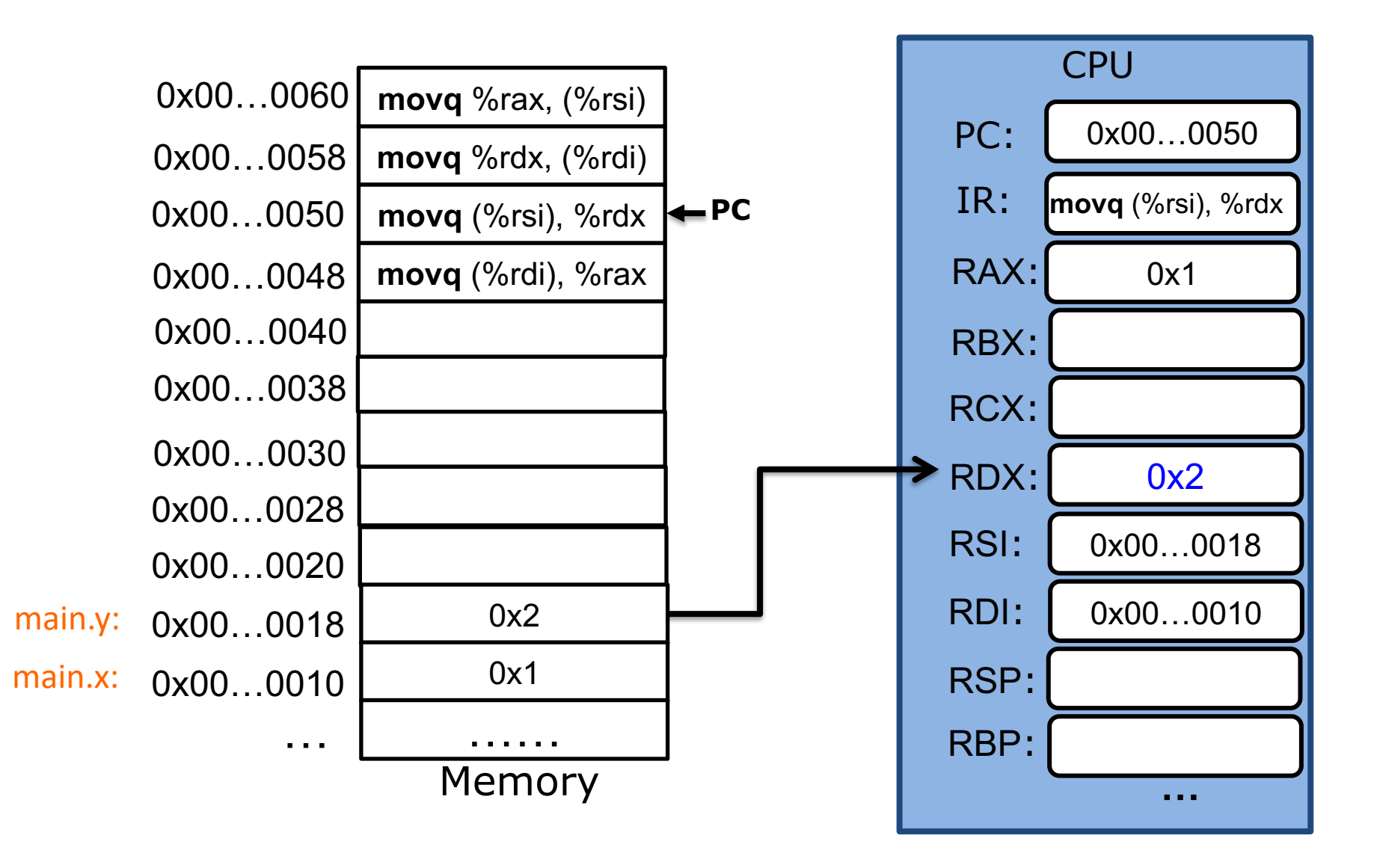

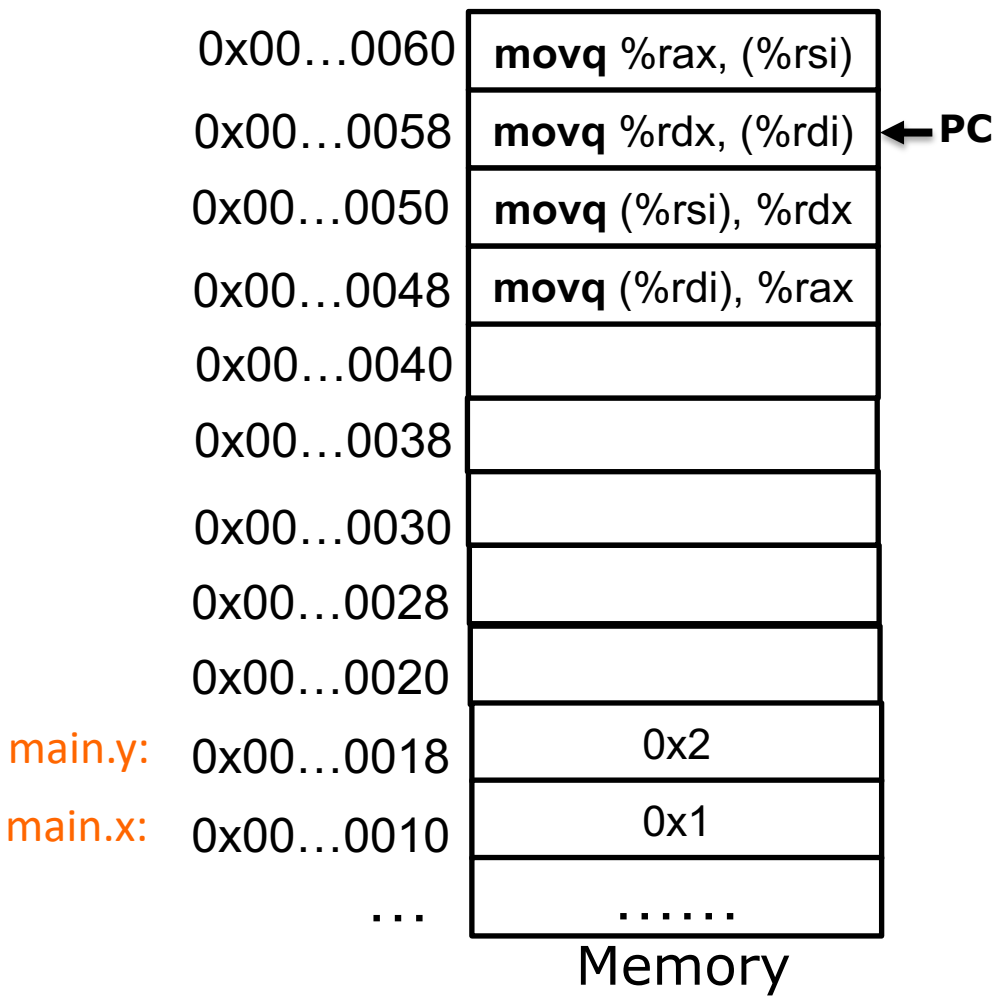

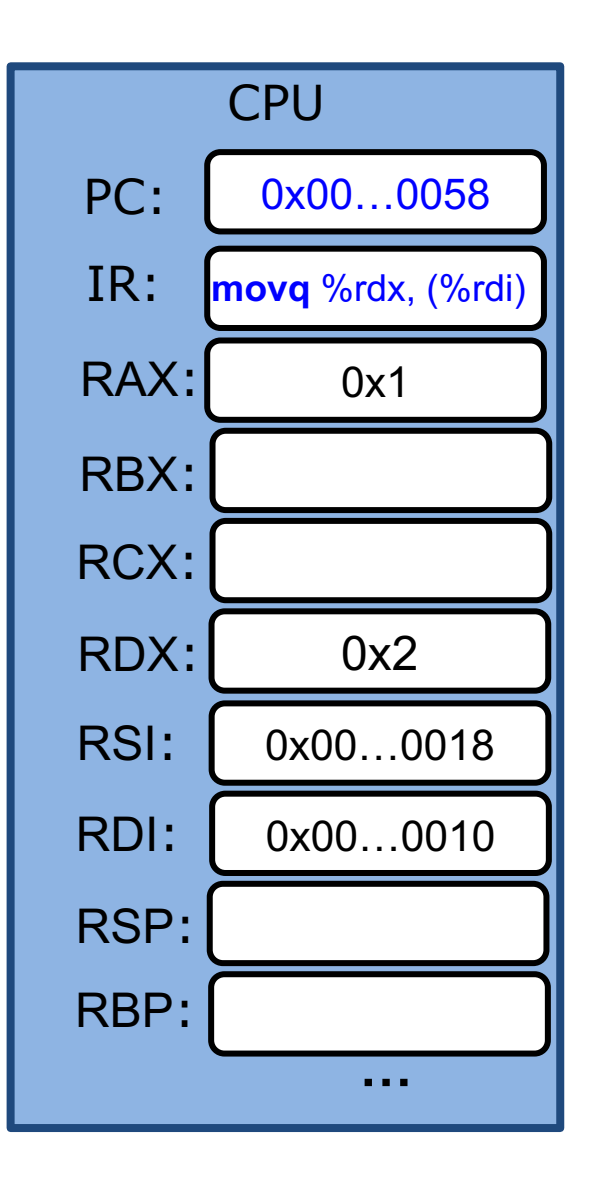

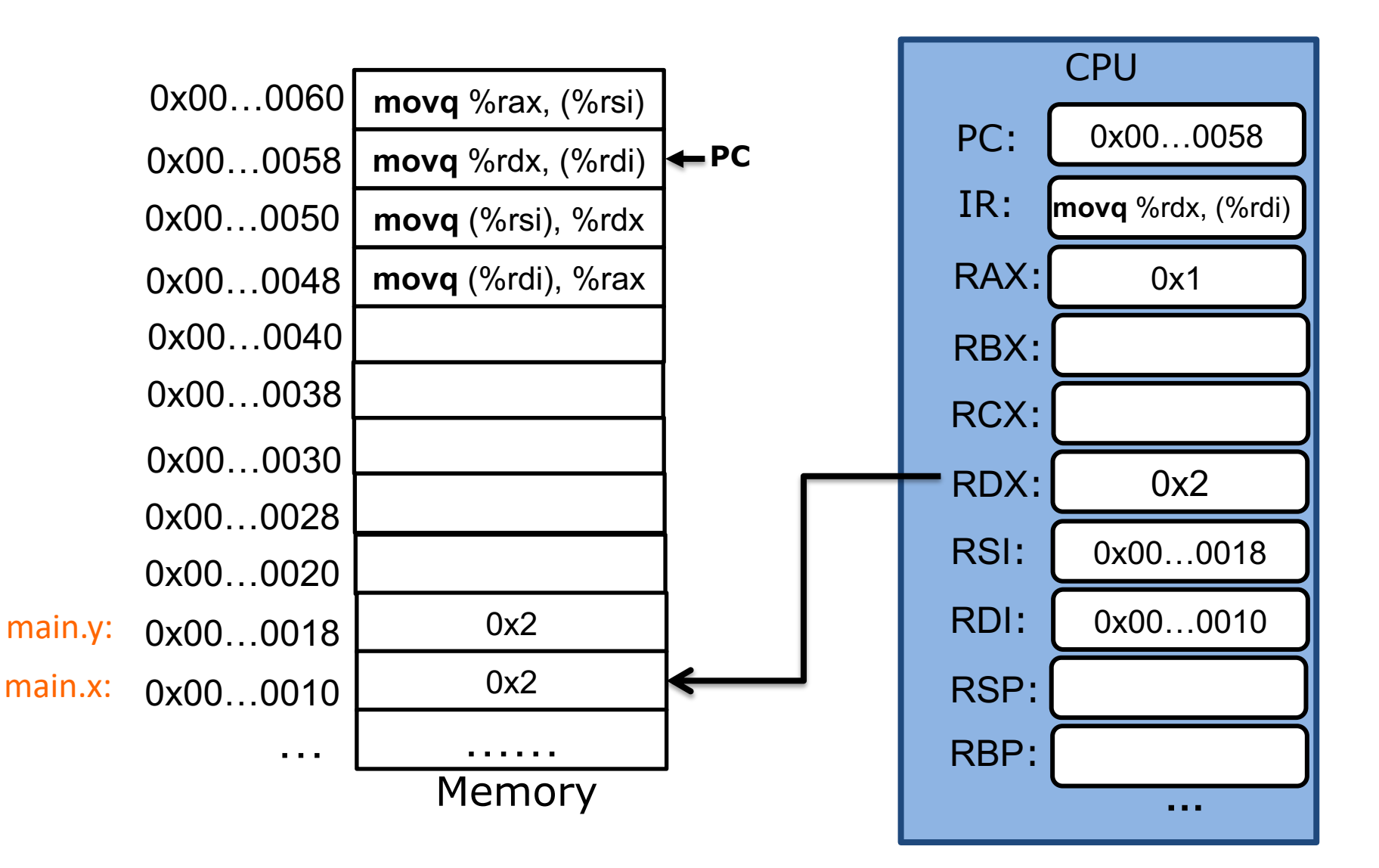

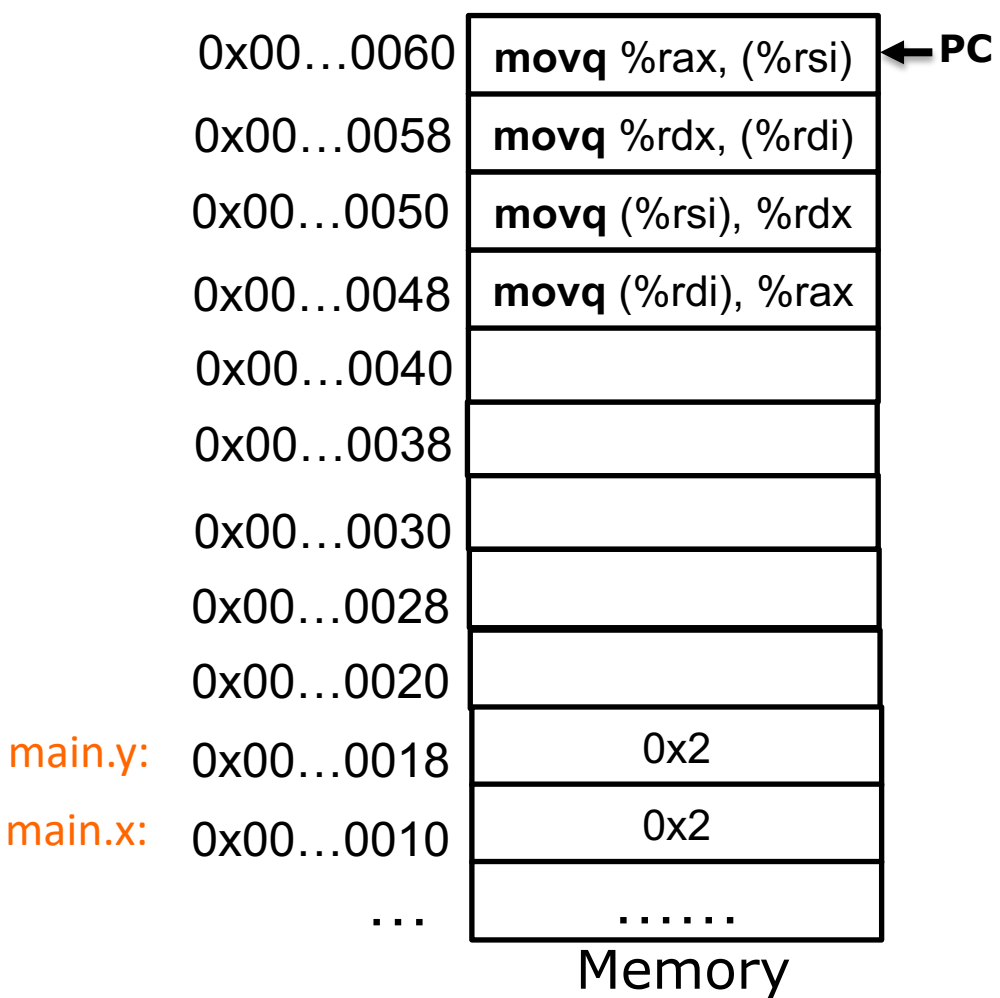

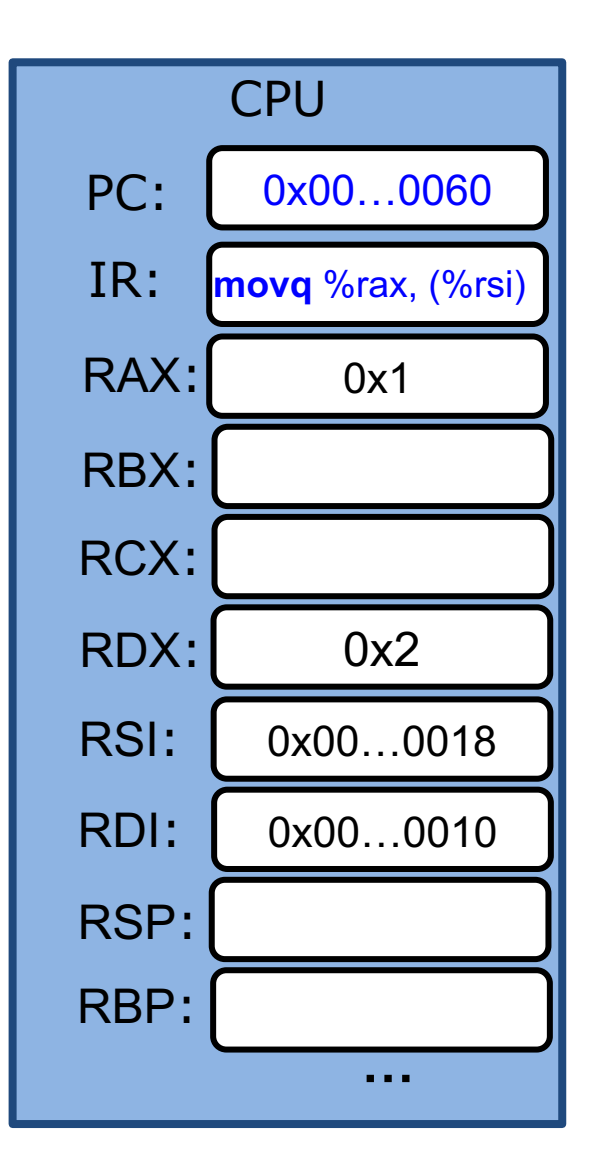

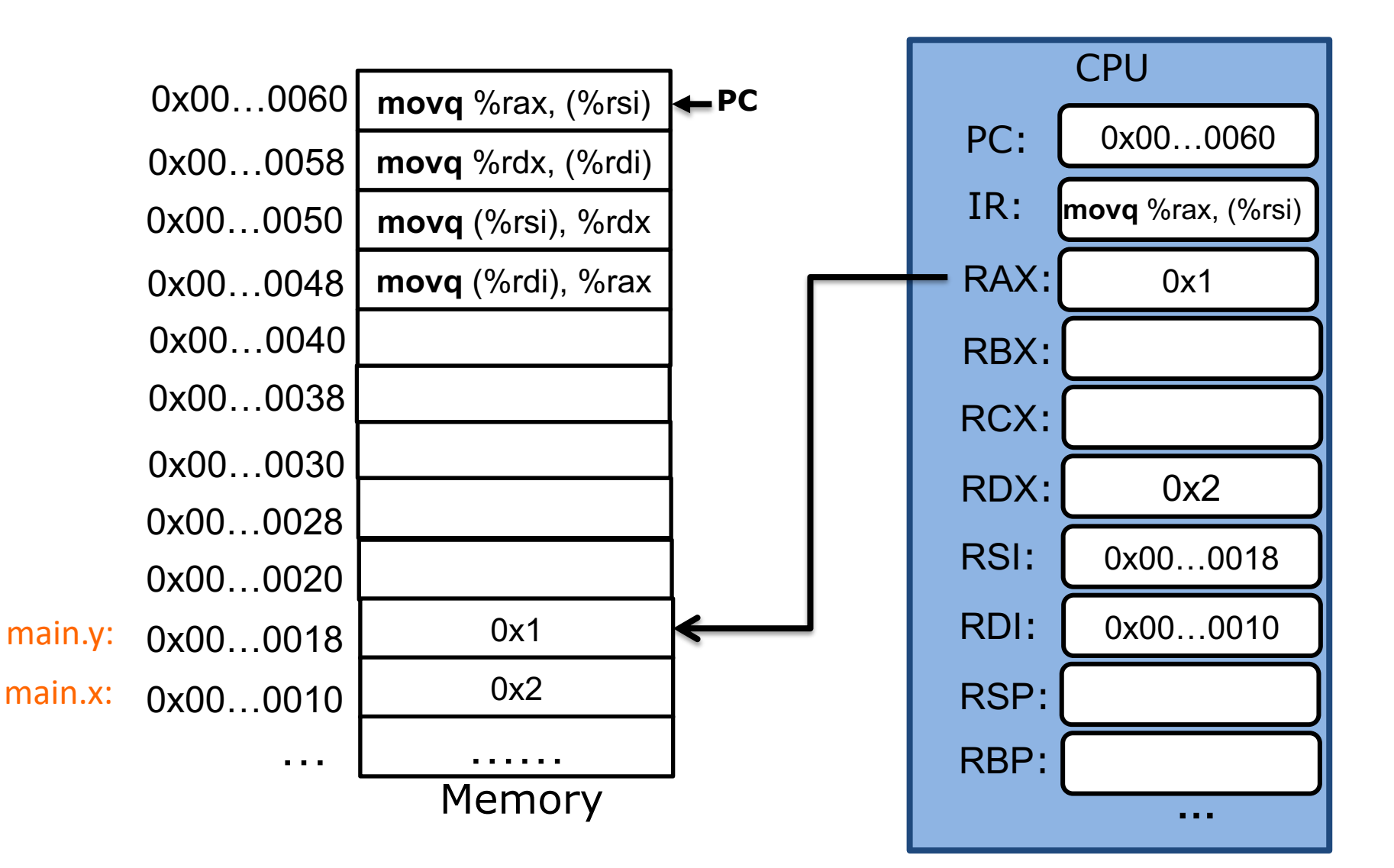

# **Summary**

- Basic hardware execution
	- Instructions and data stored in memory
	- CPU fetches instructions one at a time according to PC
- X86-64 ISA
	- %rip (PC), 16 general-purpose registers
	- movq allows copying data across registers or memory  $\leftrightarrow$ register.